# COMPUTE UNIFIED DEVICE ARCHITECTURE (CUDA)

Francisco J. Hernández López

fcoj23@cimat.mx

# TARJETA DE VIDEO O UNIDAD DE<br>PROCESAMIENTO GRÁFICO (GPU)

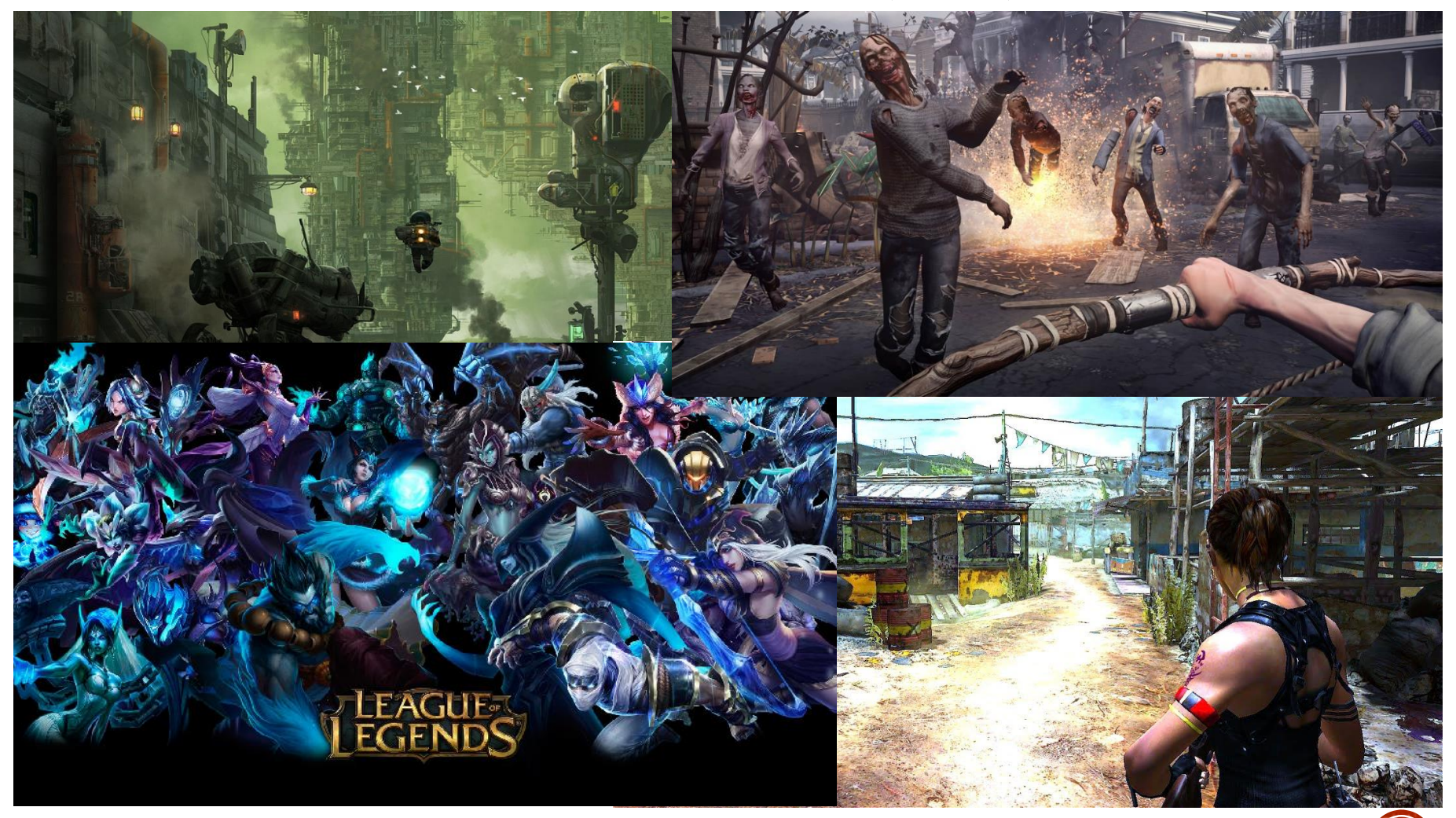

# GPUS

- Procesadores flexibles de procesamiento general
- Se pueden resolver problemas de diversas áreas:
	- Finanzas, Gráficos, Procesamiento de Imágenes y Video, Algebra Lineal, Física, Química, Biología, etc.

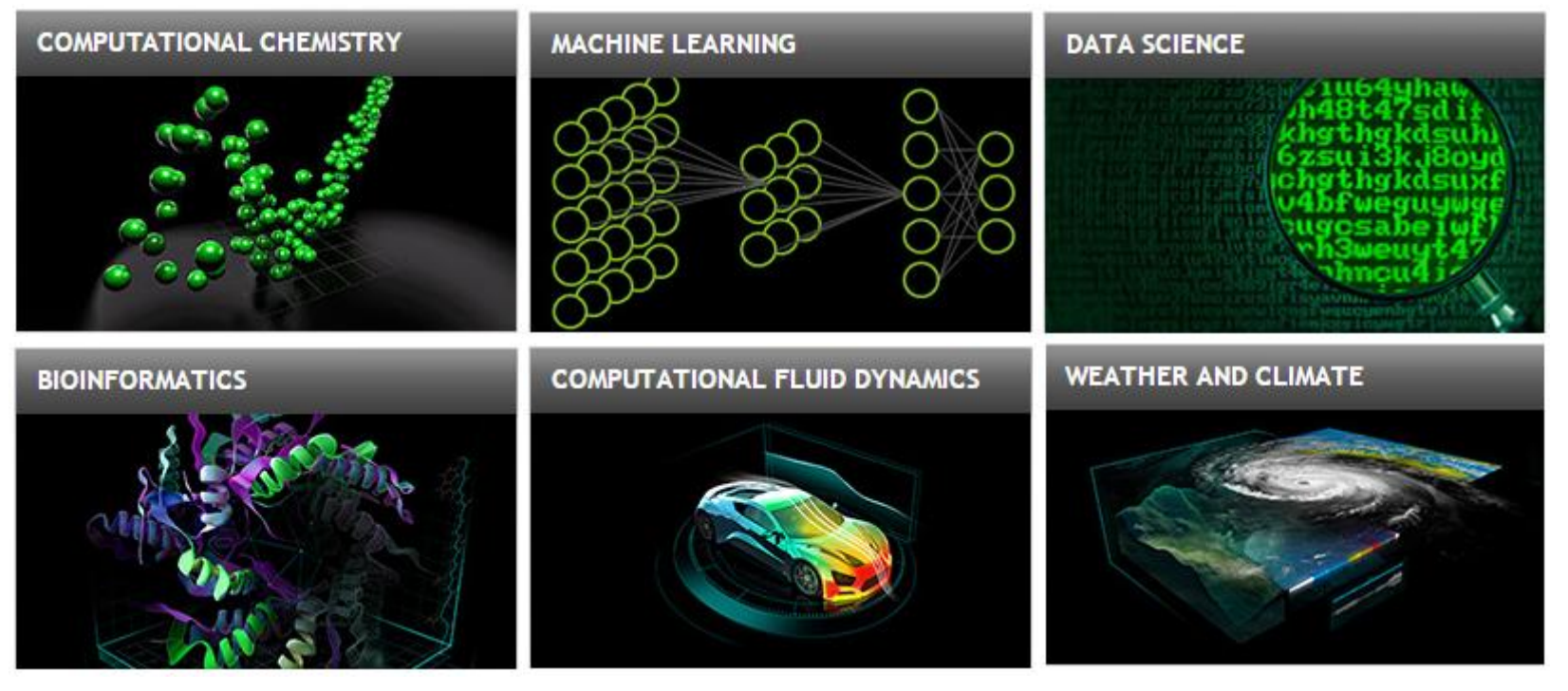

CUDA\_Intro. Francisco J. Hernández-López Ene-Jun 2024 **3** Visitar CUDA ZONE: https://developer.nvidia.com/cuda-zone

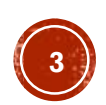

**GPUS VS CPUS** 

#### **Theoretical GFLOP/s**

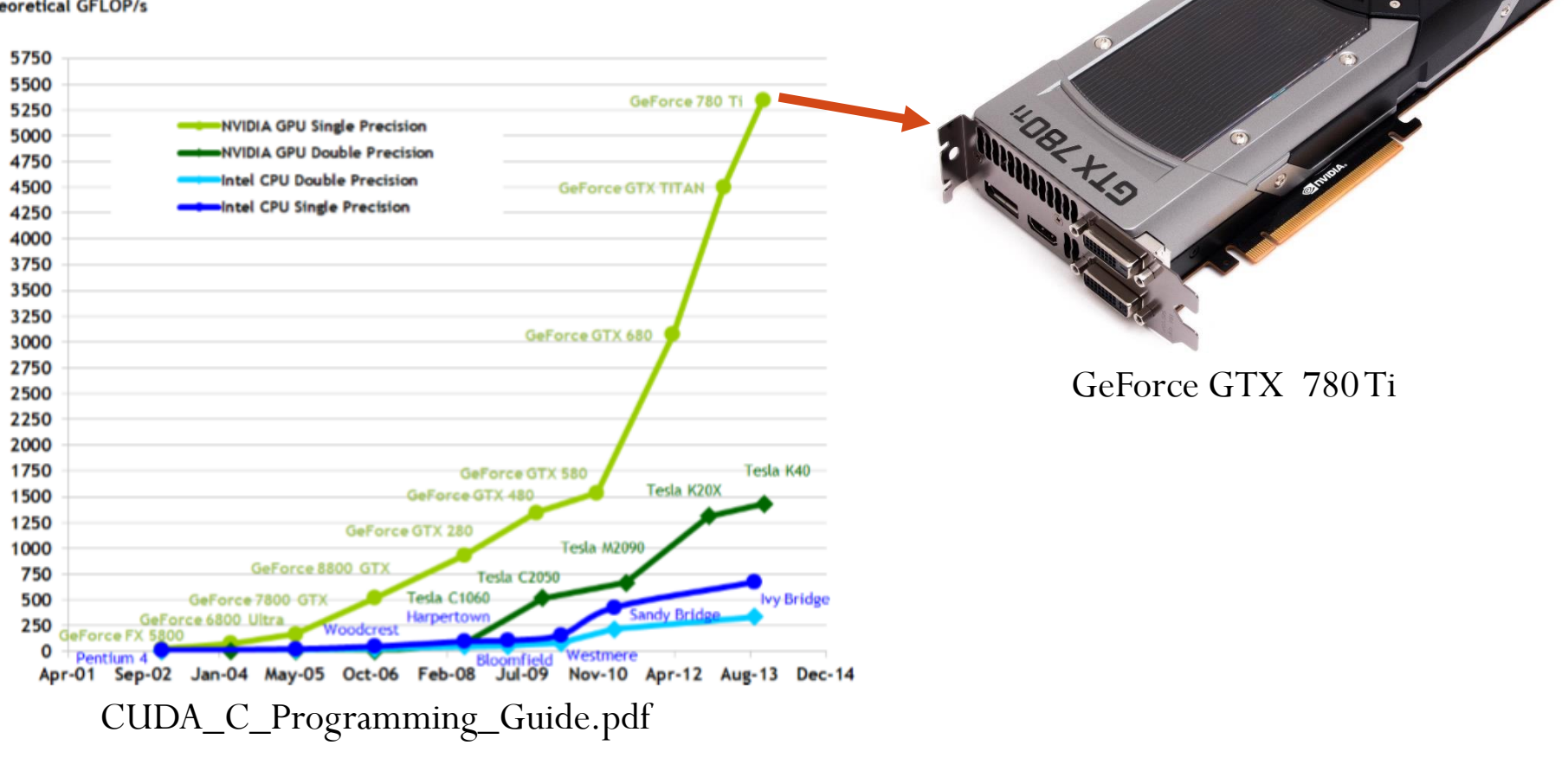

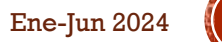

# GPUS VS CPUS (C1)

 Las GPUs cuentan con mayor número de transistores para procesar los datos

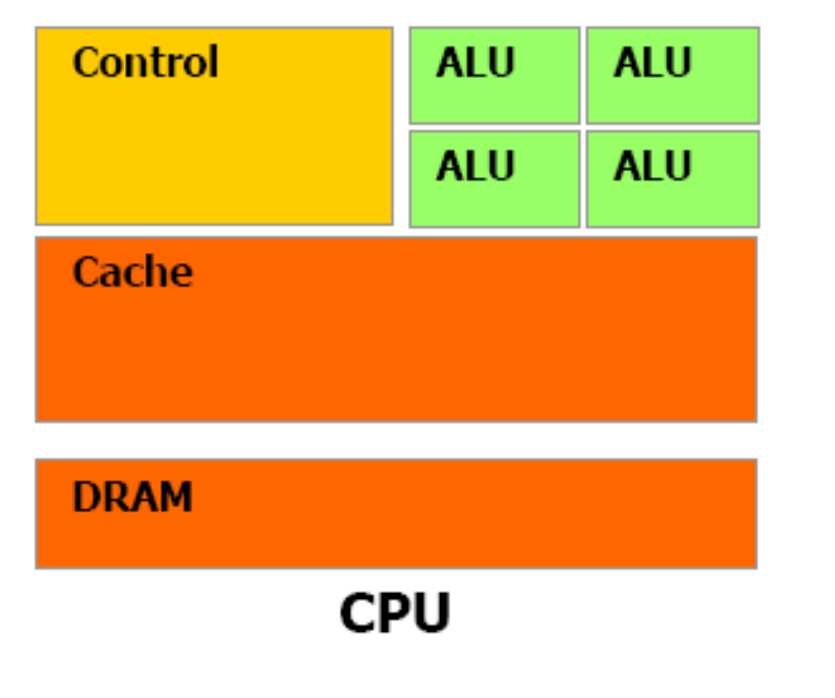

**DRAM GPU** 

CUDA\_Intro. Francisco J. Hernández-López **5000 and 2024** 5000 and 3024 CUDA\_C\_Programming\_Guide.pdf

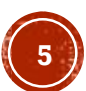

# **HERRAMIENTAS PARA CÓMPUTO** PARALELO USANDO LA GPU

- **CUDA** (**C**ompute **U**nified **D**evice **A**rchitecture). Desarrollado por NVIDIA en el 2006, como uno de los primeros sistemas de programación en GPU que se liberaron de la forma que había para programar en una GPU (code-it-as-graphics, Cg). Compatible con GPUs Nvidia.
- **OpenCL** (**Open C**omputing **L**anguage). Es un estándar abierto para desarrollar programas que pueden ejecutarse en plataformas heterogéneas, incluyendo GPUs (Nvidia o AMD), CPU, DSPs (Digital Signal Processors). Su modelo de programación es muy parecido al de CUDA.
- **OpenACC**. Permite el uso de directivas para el compilador, para mapear automáticamente cálculos a la GPU o a un multicore.

Barlas, G. (2014). *Multicore and GPU Programming: An integrated approach*. Elsevier.

CUDA\_Intro. Francisco J. Hernández-López Ene-Jun 2024 **6**

### HERRAMIENTAS PARA CÓMPUTO PARALELO USANDO LA GPU (CI)

- **Thrust.** Es una librería de plantillas en C++ que acelera el desarrollo de programas en GPU, utilizando un conjunto de clases y un conjunto de algoritmos que automáticamente se ejecutan en la GPU. Desde la versión 1.6, puede lanzar ejecuciones a la GPU o a la CPU. Está incorporado en el SDK de CUDA desde la versión 4 de CUDA.
- **ArrayFire**. Es una librería completa de funciones para el GPU que cubre: Matemáticas, Procesamiento de imágenes y señales, Estadística, y otros dominios científicos. Opera en arreglo de datos de forma similar que Thrust.
- **C++ AMP** (C++ **A**ccelerated **M**assive **P**arallelism). Tecnología de Microsoft basado en DirectX 11. Permite la ejecución transparente del código C++ en una CPU o una GPU con base en un conjunto de directivas o extensiones del lenguaje. El modelo de programación es similar al de OpenMP.

Barlas, G. (2014). *Multicore and GPU Programming: An integrated approach*. Elsevier.

# CUDA

- Es una tecnología de propósito general que nos permite ejecutar código en GPUs para hacer Cómputo Paralelo
- Desarrollado por NVIDIA en el 2006
- Soporta los lenguajes de programación C/C++, Fortran, Matlab, Python, LabView, etc.
- Soporte de datos en paralelo y manejador de hilos.
- Librerías:
	- FFT (Fast Fourier Transform)
	- BLAS (Basic Linear Algebra Subroutines)
	- CURAND (Generar números aleatorios)
	- CUSPARSE (Subrutinas de algebra lineal para operar matrices ralas)
	- NPP (NVIDIA Performance Primitives)…
- Opera internamente con OpenGL y DirectX.
- Soporta los sistemas operativos:
	- Windows XP 32/64-bit, Windows Vista 32/64-bit, Windows 7 32/64-bit, Linux 32/64-bit y Mac OS.

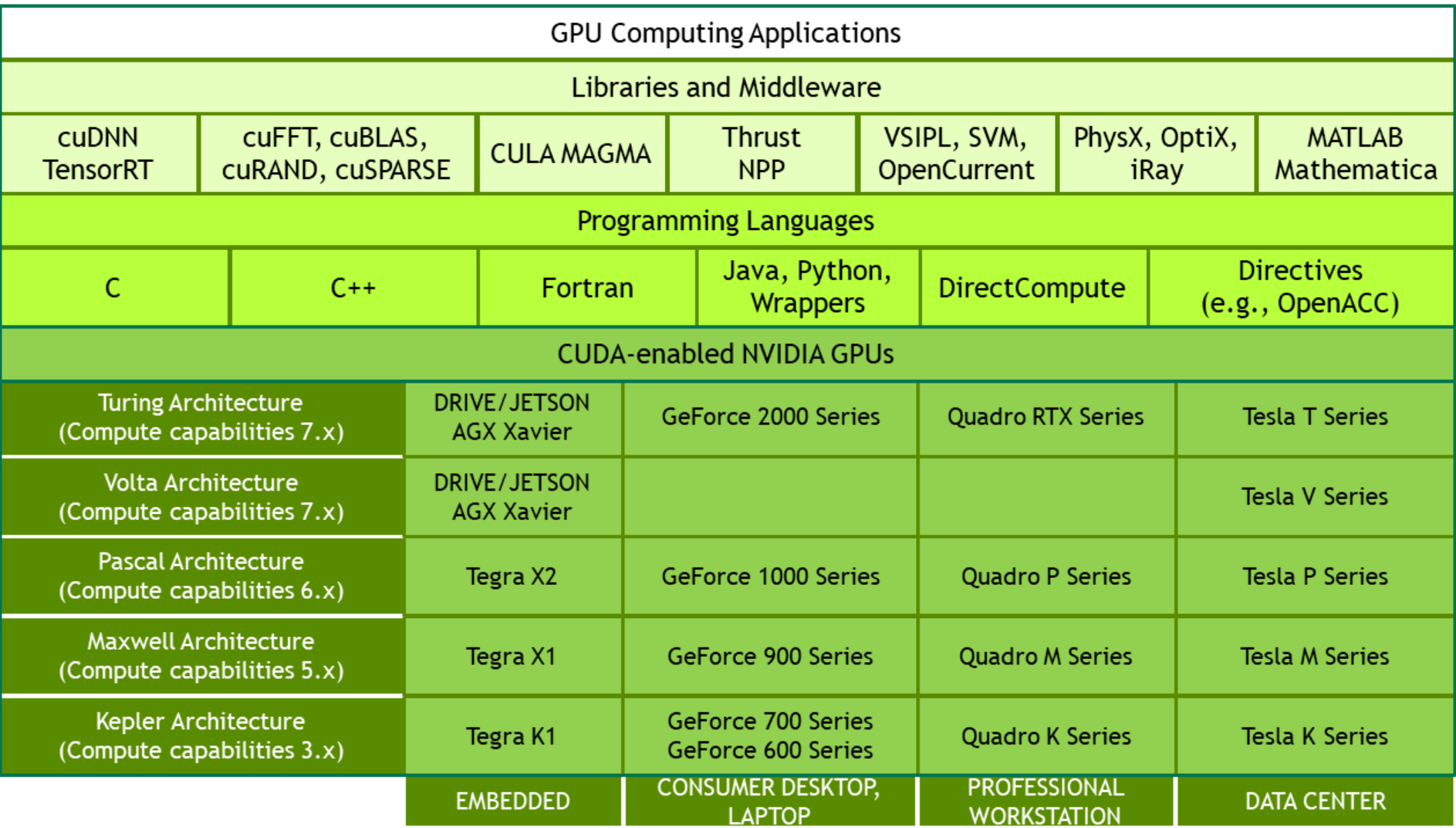

**9**

## SOFTWARE USANDO CUDA

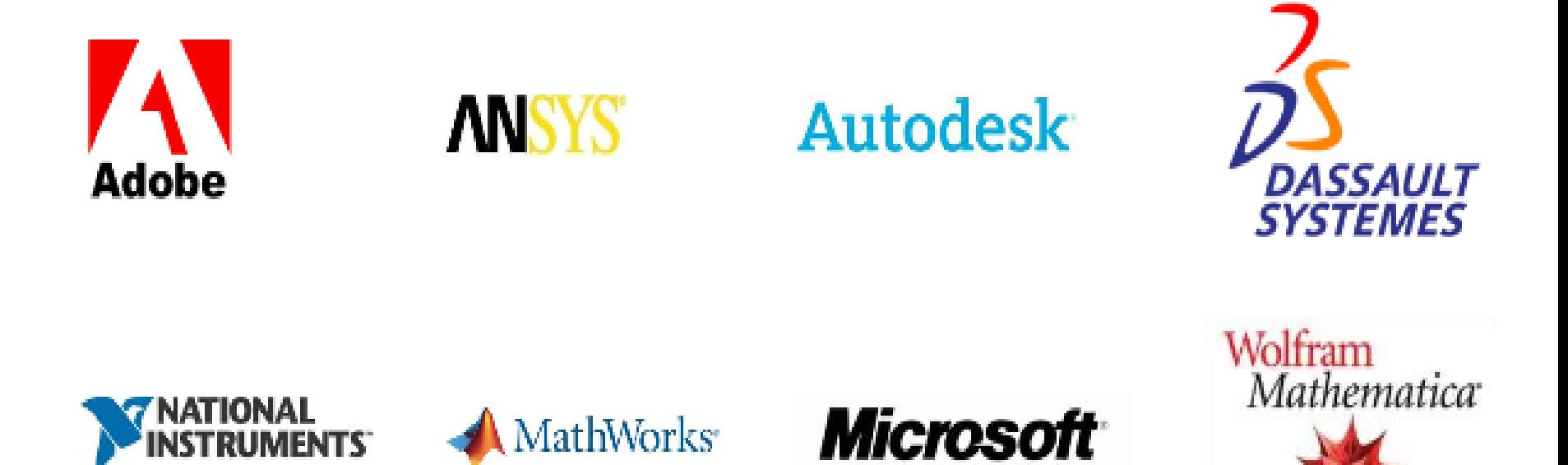

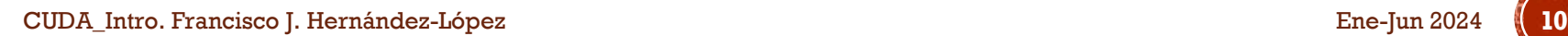

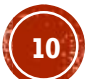

# SOFTWARE CUDA

- El software CUDA esta compuesto por:
	- Hardware driver
	- Runtime
	- Libraries

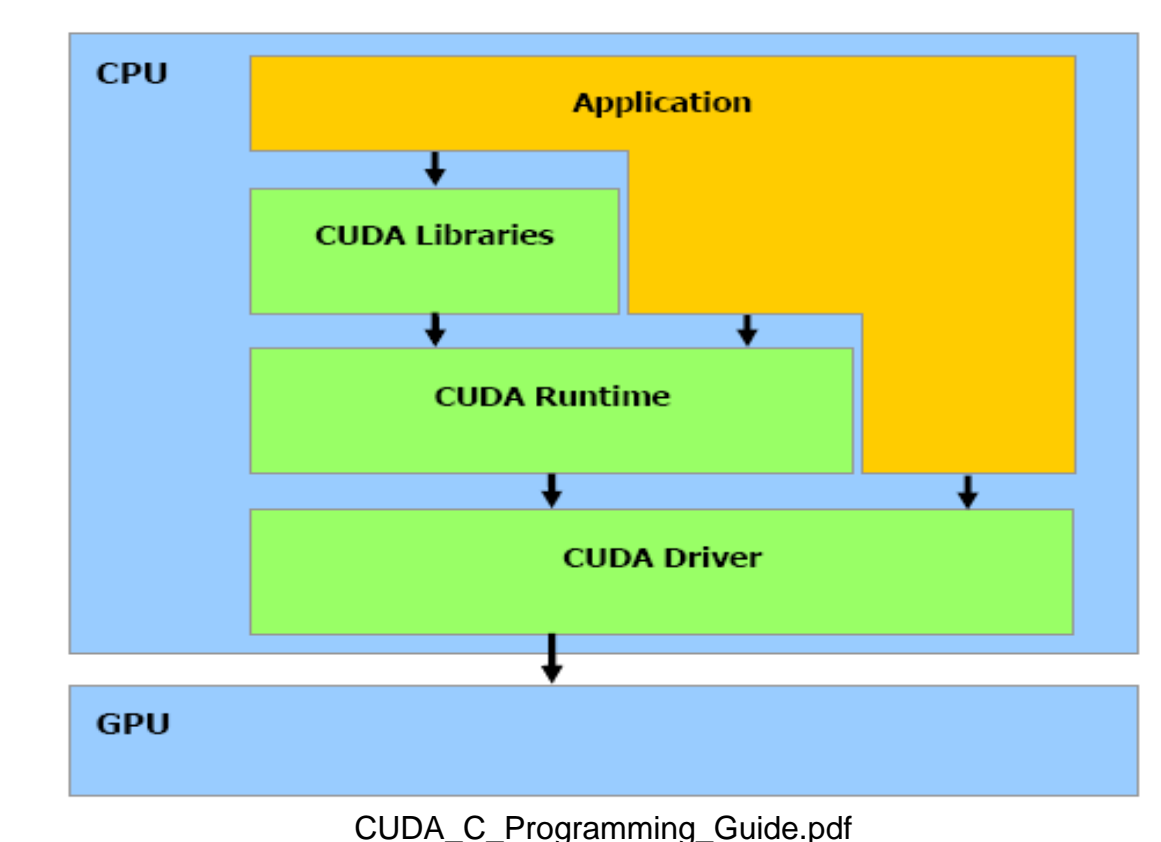

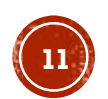

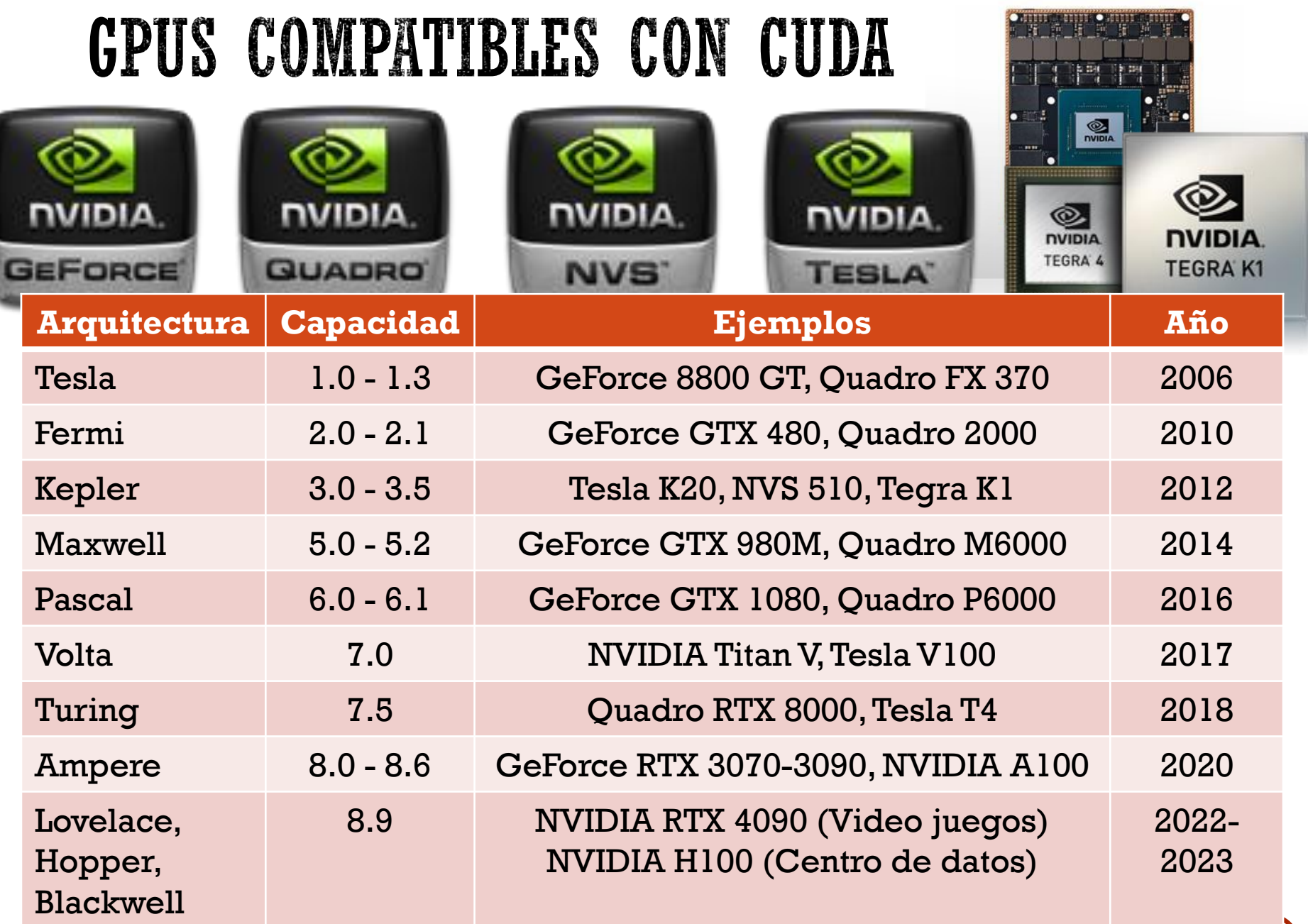

ļ

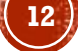

#### Compute Capability (CUDA SDK support vs. Microarchitecture)

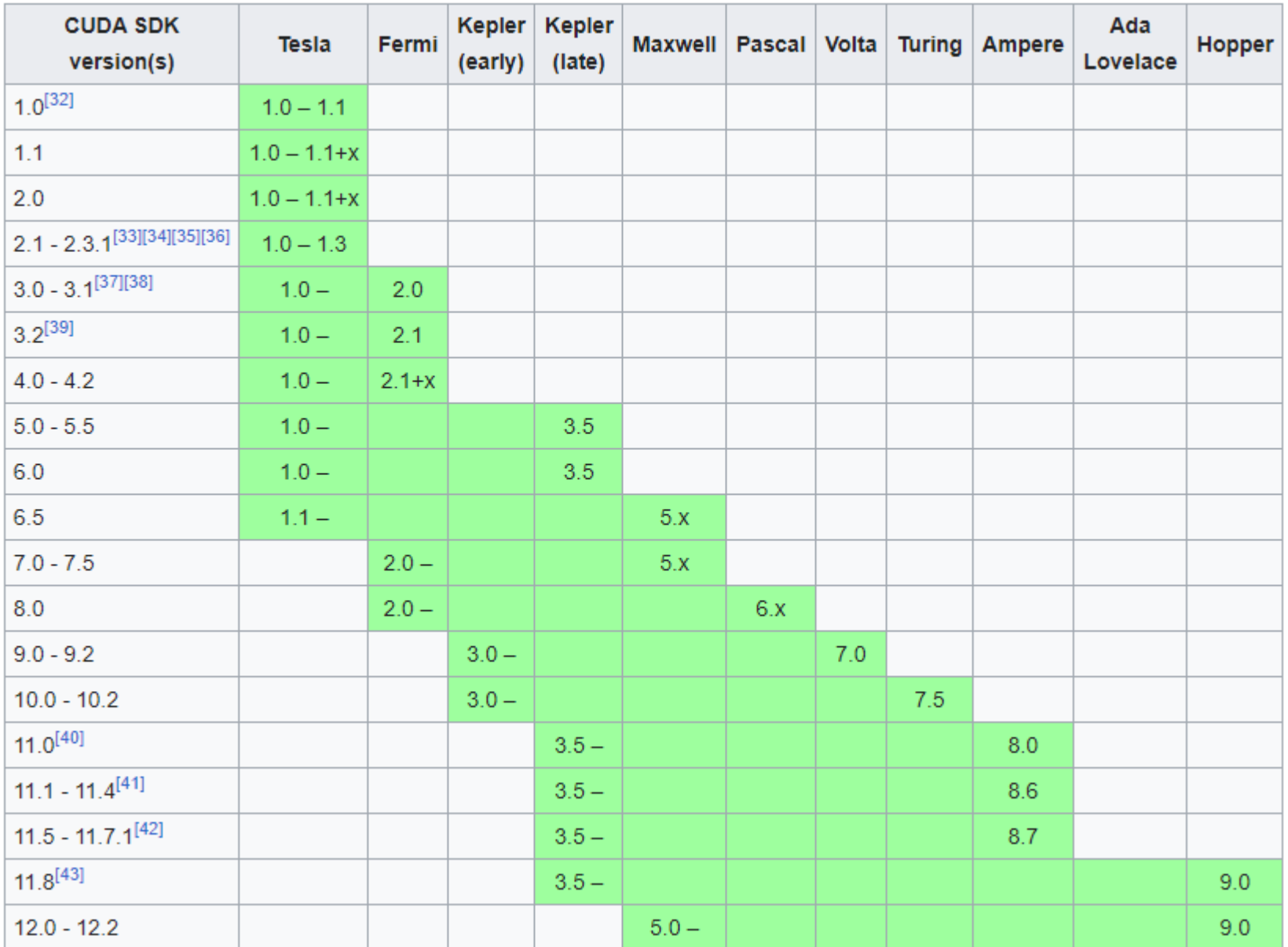

https://en.wikipedia.org/wiki/CUDA

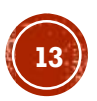

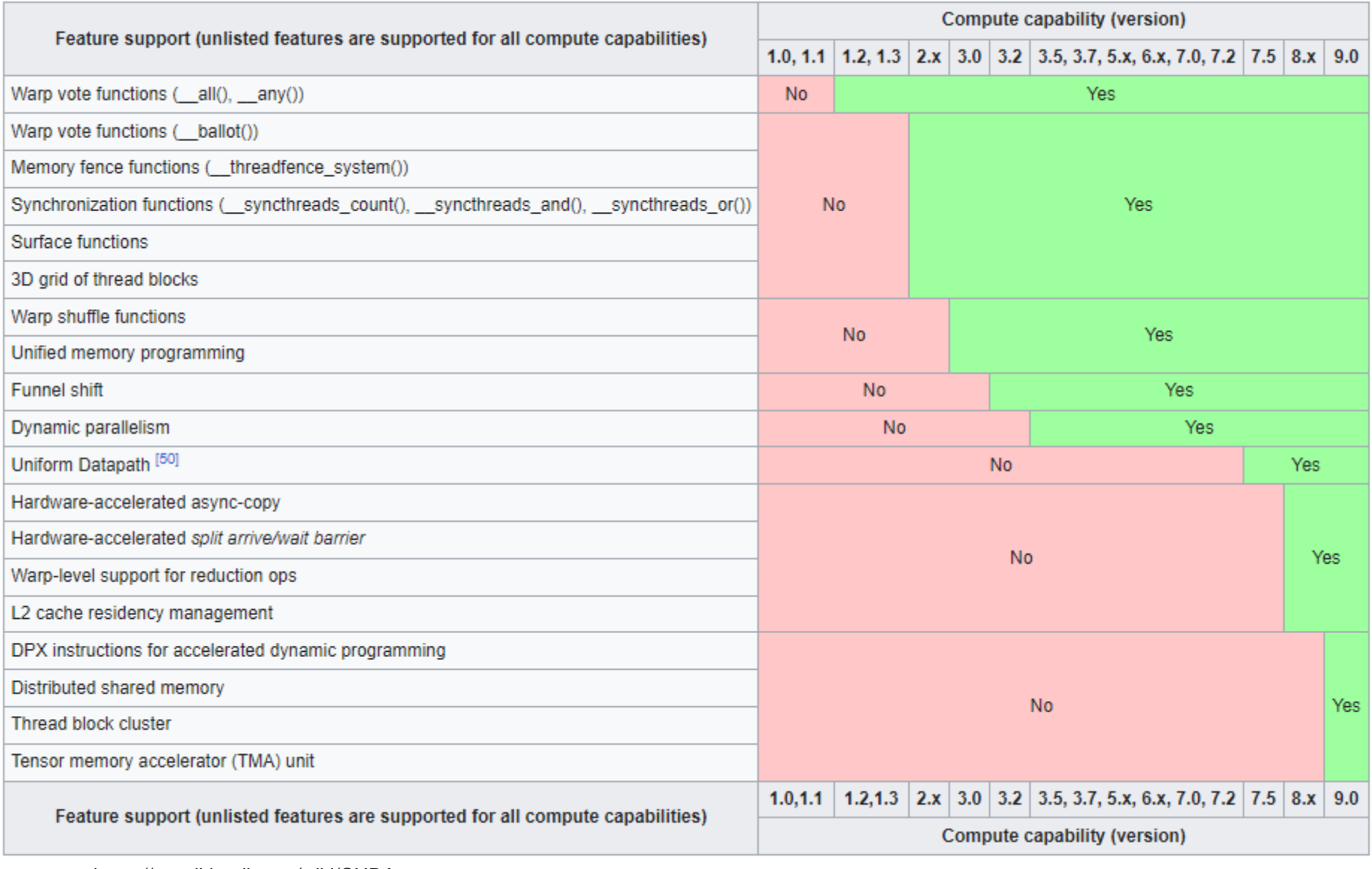

https://en.wikipedia.org/wiki/CUDA

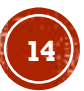

# MODELO TRADICIONAL DE PROGRAMACIÓN EN CUDA

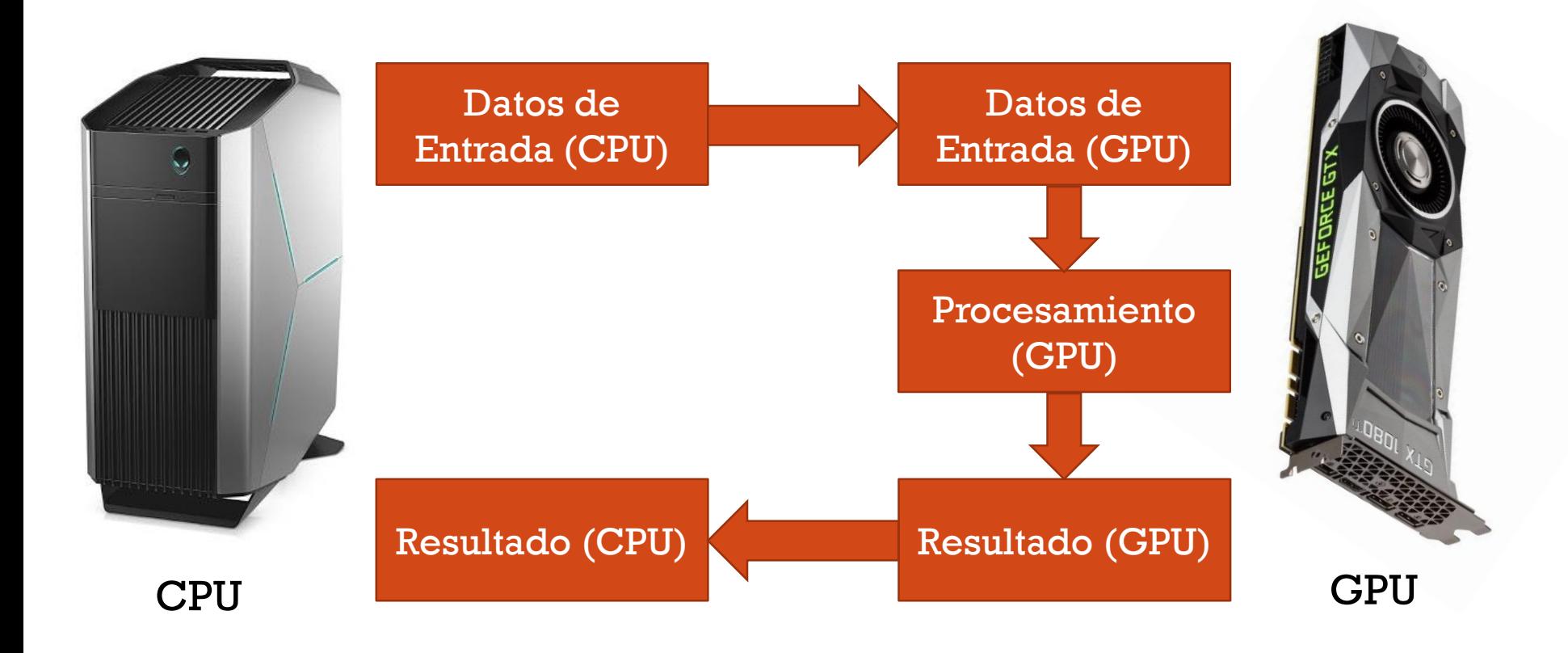

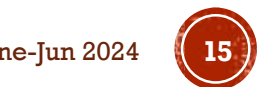

# CONFIGURACIÓN DE LOS HILOS

- Un programa que se compila para ejecutarse en una tarjeta gráfica se le llama *Kernel*.
- El conjunto de hilos que ejecuta un *Kernel* están organizados como una cuadricula o malla (grid) de bloques de hilos.
- Un Bloque de hilos es un conjunto de hilos que pueden cooperar juntos:
	- Con rápido acceso a memoria compartida.
	- De forma sincronizada.
	- Con un identificador de hilos ID.
	- Los Bloques pueden ser arreglos de 1, 2 o 3 dimensiones.
- Un Grid de bloques de hilos:
	- Tiene un número limitado de hilos en un bloque.
	- Los bloques se identifican mediante un ID.
	- Pueden ser arreglos de 1 o 2 dimensiones. Hasta 3 en GPUs con Capacidad >=2

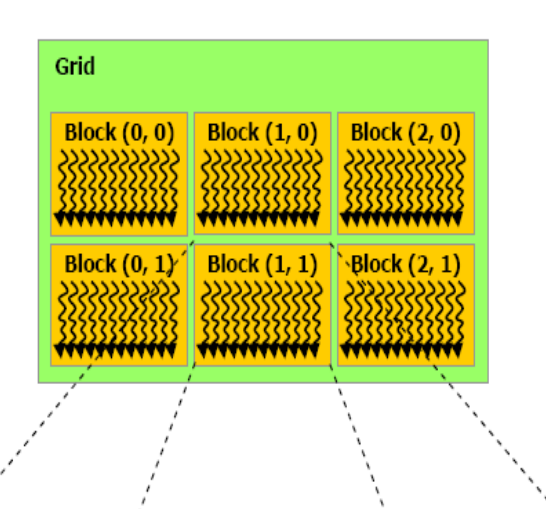

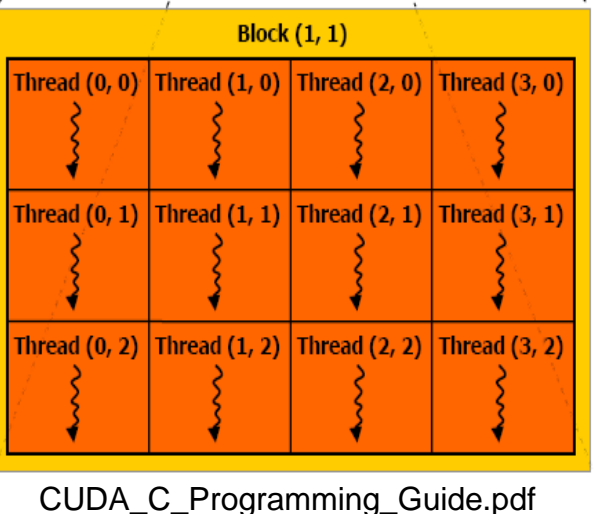

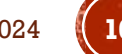

# TAMAÑOS DE LOS BLOQUES Y MALLAS

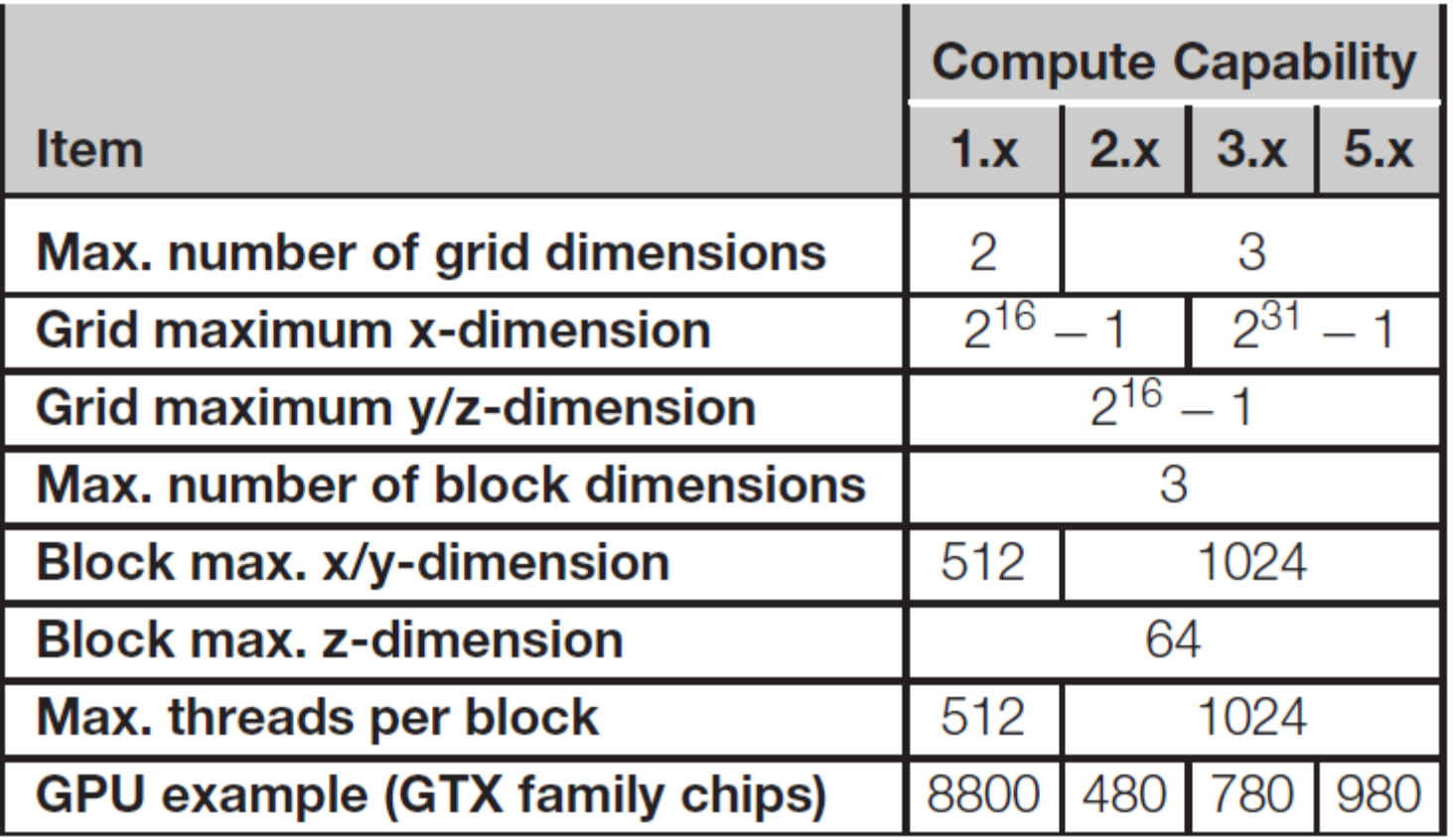

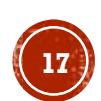

# EJECUCIÓN DE UN PROGRAMA EN GPU

 $Host = CPU$ Device = GPU Kernel = Conjunto de instrucciones que se ejecutan en el device.

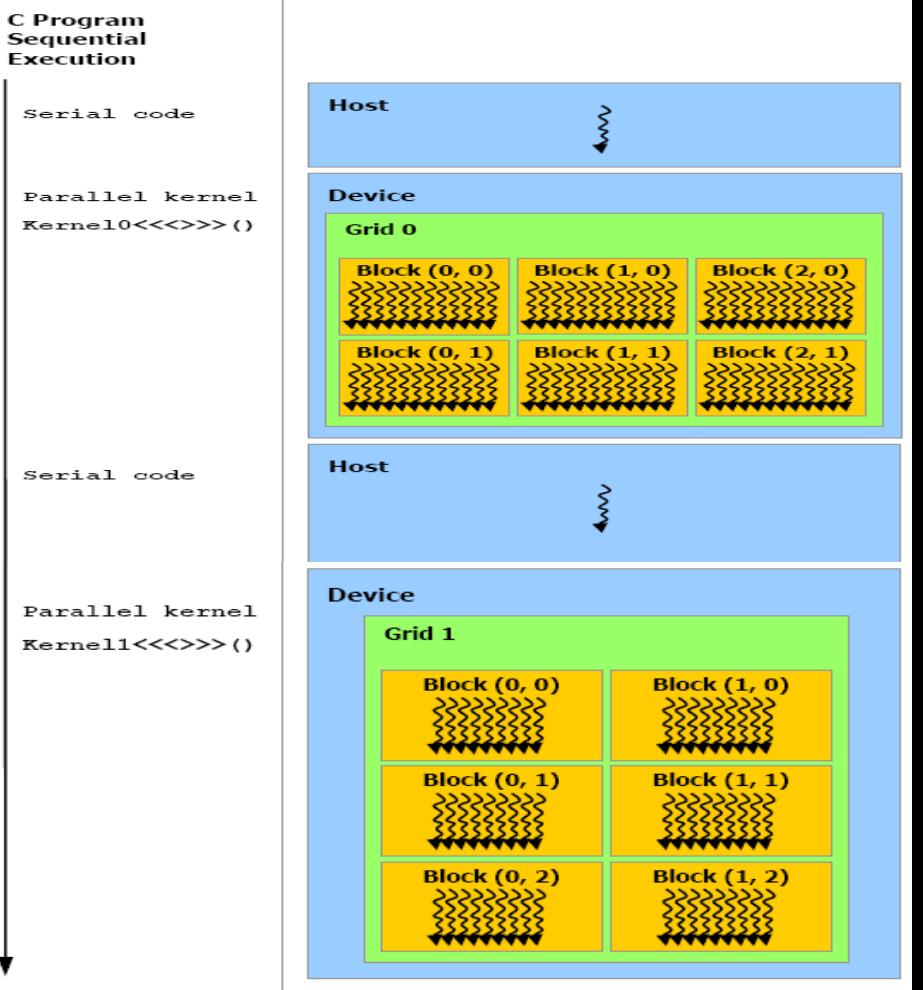

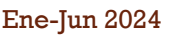

# ESCALABILIDAD AUTOMÁTICA

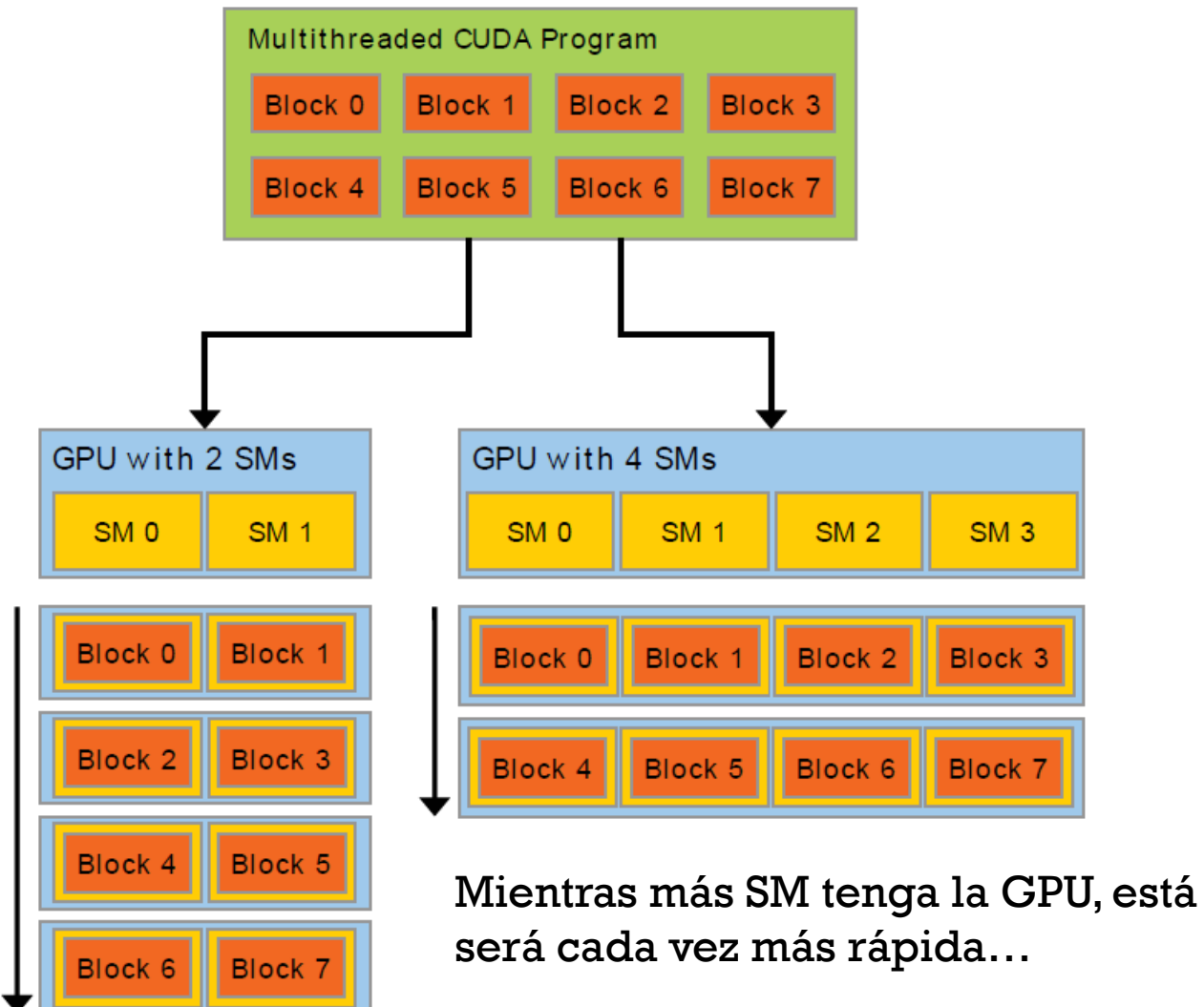

CUDA\_C\_Programming\_Guide.pdf

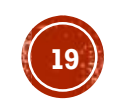

### MODELO DE LA MEMORIA EN CUDA

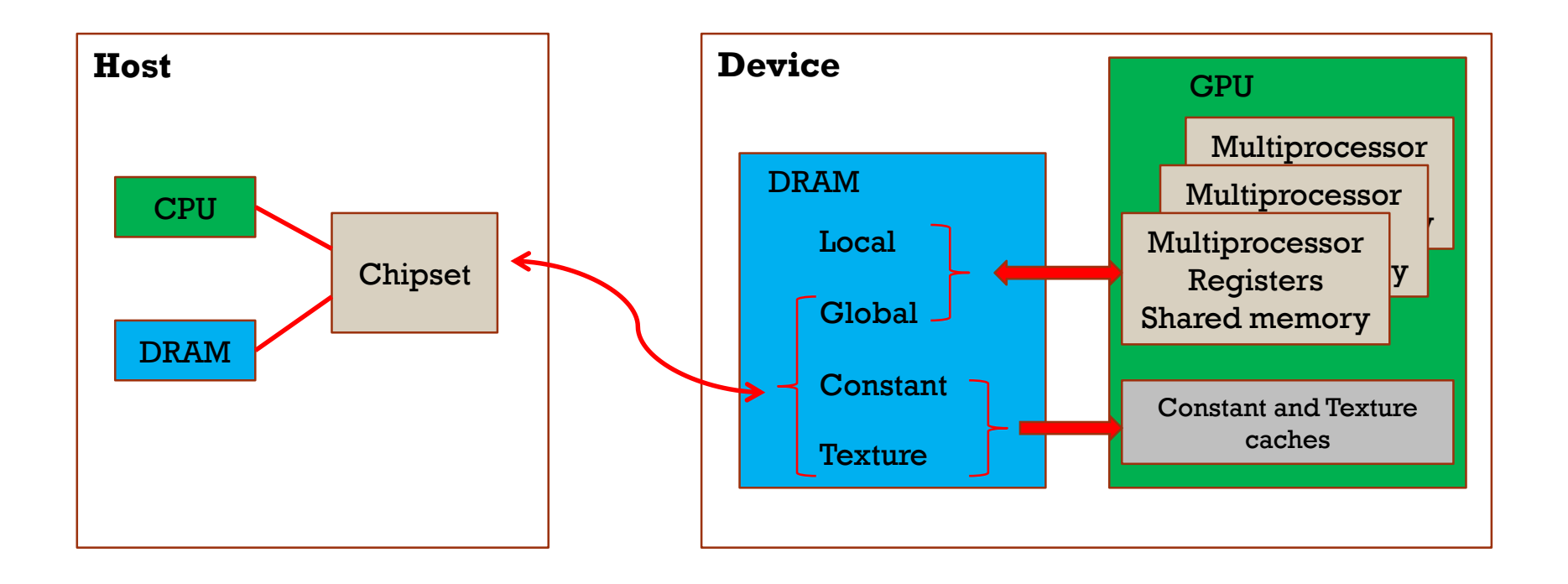

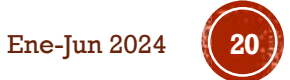

### INSTRUCCIONES PARA CREAR MEMORIA

- **cudaMalloc** ((void\*\*) devPtr, size\_t size)
- **cudaMallocHost** ((void\*\*) hostPtr, size\_t size)
- **cudaFree** (void \*devPtr)
- **cudaFreeHost** (void \*hostPtr)

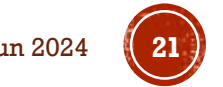

# INSTRUCCIONES PARA COPIAR MEMORIA

- **cudaMemcpy**(void \*dst, const void \*src, size\_t count, enum cudaMemcpyKind kind)
- **cudaMemcpy2D**(void \*dst, size\_t dpitch, const void \*src, size t spitch, size t width, size t height, enum cudaMemcpyKind kind)
- **cudaMemcpyToSymbol**(const char \*symbol, const void \*src, size t count, size t offset, enum cudaMemcpyKind kind)  $H\rightarrow D$   $D\rightarrow D$
- **cudaMemcpyFromSymbol**(void \*dst, const char \*symbol, size t count, size t offset, enum cudaMemcpyKind kind)  $D\rightarrow H$   $D\rightarrow D$

#### $Kind =$

cudaMemcpyHostToHost = 0, cudaMemcpyHostToDevice = 1, cudaMemcpyDeviceToHost = 2, cudaMemcpyDeviceToDevice = 3. cudaMemcpyDefault =  $4$  (Unified Virtual Address)

# CALIFICADORES DE UNA FUNCIÓN

### **\_\_device\_\_**

•Se ejecuta en el dispositivo •Llamada solamente desde el dispositivo

### **\_\_global\_\_**

•Se ejecuta en el dispositivo •Llamada solamente desde el host

### **\_\_host\_\_**

•Se ejecuta en el host •Llamada solamente desde el host

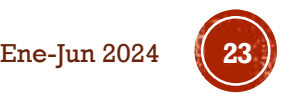

# CALIFICADORES DE UNA VARIABLE

#### **\_\_device\_\_**

•Reside en el espacio de la memoria global •Tiene el tiempo de vida de una aplicación •Es accesible a partir de todos los hilos dentro del grid, y a partir del host a través de la biblioteca en tiempo de ejecución

**\_\_constant\_\_** (Opcionalmente se utiliza junto con **\_\_device\_\_**)

•Reside en el espacio de la memoria constante

•Tiene el tiempo de vida de una aplicación

•Es accesible a partir de todos los hilos dentro del grid, y a partir del host a través de la biblioteca en tiempo de ejecución

**\_\_shared\_\_** (Opcionalmente se utiliza junto con **\_\_device\_\_**) •Reside en el espacio de memoria compartida de un bloque de hilos •Tiene el tiempo de vida de un bloque

•Solamente accesible a partir de los hilos que están dentro del bloque

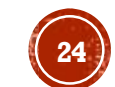

# LLAMADA A UNA FUNCIÓN KERNEL

Una función, por ejemplo:

\_\_global\_\_ void NameFunc(float \*parametro); debe ser llamada como sigue: NameFunc <<< Dg, Db, Ns, St >>> (parametro);

**Dg**: Es de tipo *dim3* dimensión y tamaño del grid **Db**: Es de tipo *dim3* dimensión y tamaño de cada bloque **Ns**: Es de tipo *size\_t* número de bytes en memoria compartida **St**: Es de tipo *cudaStream\_t* el cuál indica que stream va a utilizar la función kernel

(Ns y St son argumentos opcionales)

# VARIABLES DEFINIDAS AUTOMÁTICAMENTE

Todas las funciones \_\_global\_\_ y \_\_device\_\_ tienen acceso a las siguientes variables:

•**gridDim** es de tipo dim3, indica la dimensión del grid

•**blockIdx** es de tipo uint3, indica el índice del bloque dentro del grid

•**blockDim** es de tipo dim3, indica la dimensión del bloque

•**threadIdx** es de tipo uint3, indica el índice del hilo dentro del bloque

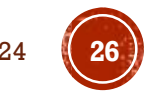

# **TIPOS DE DATOS**

**char1, uchar1, char2, uchar2, char3, char3, char4, uchar4, short1, ushort1, short2, ushort2, short3, ushort3, short4, ushort4, int1, uint1, int2, uint2, int3, uint3, int4, int4, long1, ulong1, long2, ulong2, long3, ulong3, long4, ulong4, longlong1, longlong2, float1, float2, float3, float4, double1,double2**

La 1ra, 2da, 3ra, and 4ta componentes se acceden a través de los campos x, y, z y w respectivamente

```
float3 temp[10];
………..
temp[i].x=0.0; temp[i].y=0.0; temp[i].z=0.0;
```
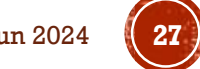

# FUNCIONES MATEMÁTICAS

- MombreFuncion() •A nivel de hardware •Mayor velocidad pero menor precisión •Ejemplos:  $\text{Sint}(x)$ ,  $\text{expf}(x)$ ,  $\text{logf}(x)$ ,...
- NombreFuncion() •Menor velocidad pero mayor precisión  $\cdot$ Ejemplos: sinf(x), expf(x), logf(x),...
- -use\_fast\_math: Opción del compilador nvcc

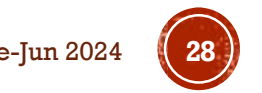

# COMPILACIÓN CON NVCC

•El *nvcc*, es el encargado de compilar el código CUDA

•Soporta C/C++

•El *nvcc* utiliza los siguientes compiladores para el código *host*:

- •Linux: gcc, g++
- •Windows: Microsoft VS C/C++
- •Mac: Xcode

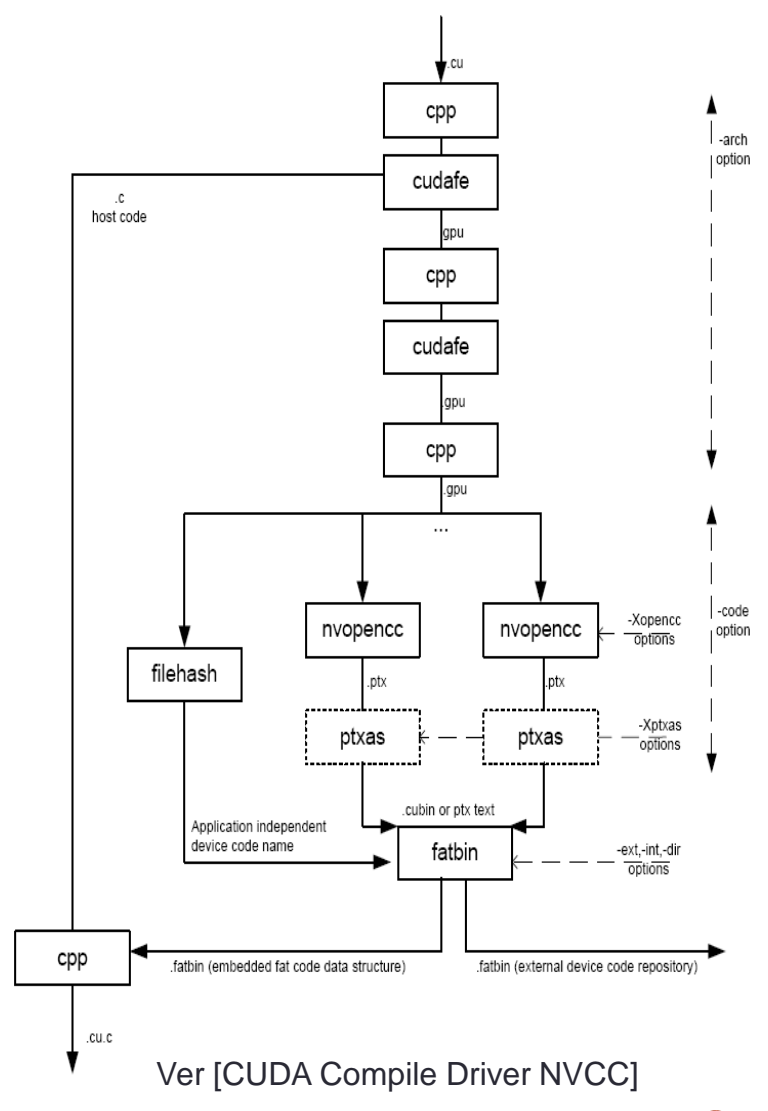

## **INSTALANDO CUDA**

#### https://developer.nvidia.com/cuda-downloads

#### **CUDA Toolkit 10.2 Download**

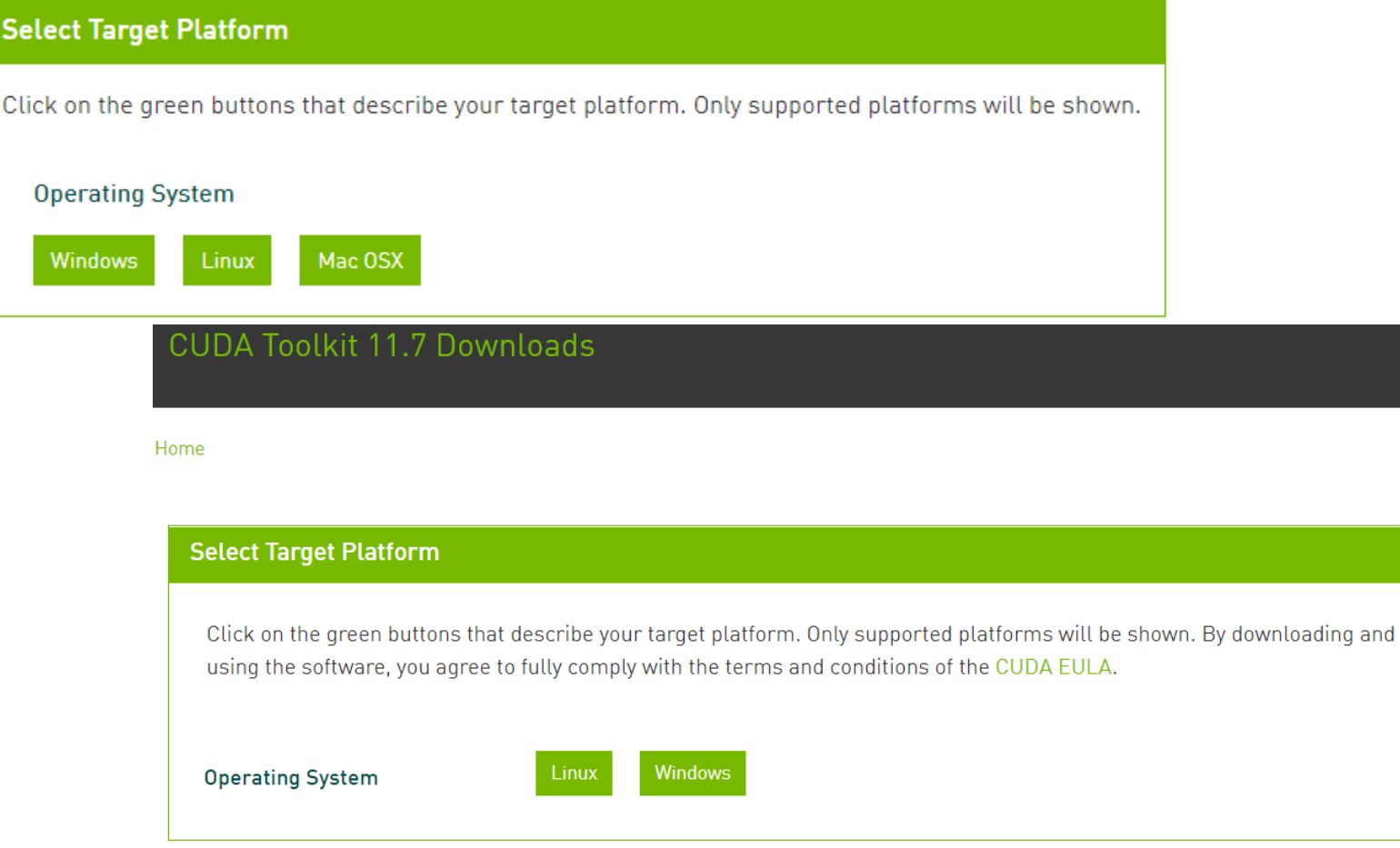

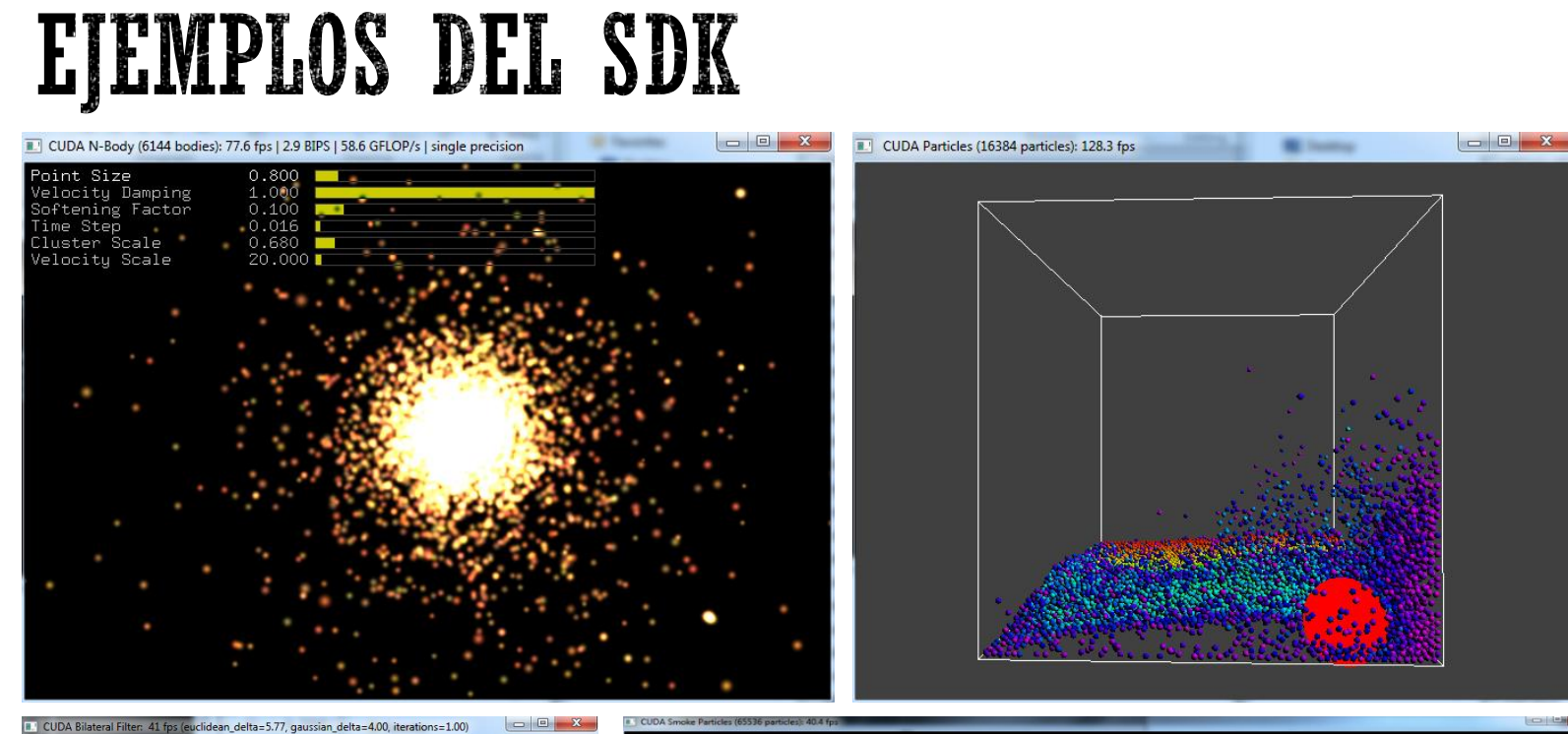

CUDA Bilateral Filter: 41 fps (euclidean\_delta=5.77, gaussian\_delta=4.00, iterations=1.00)

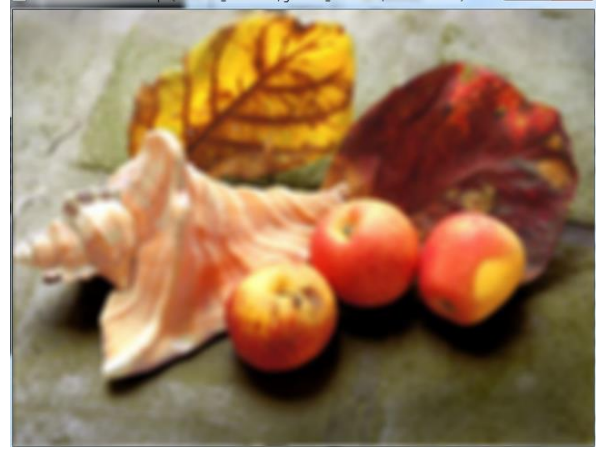

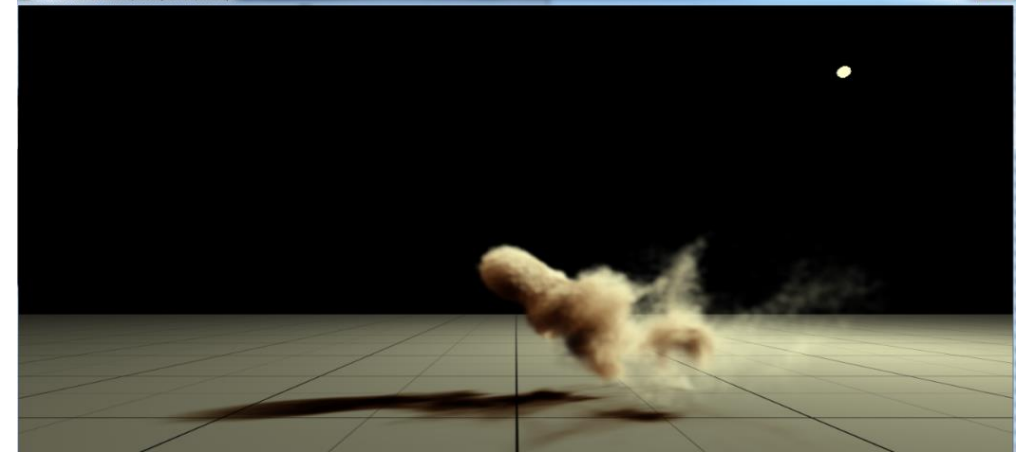

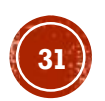

### •Para saber que capacidades tiene nuestra tarjeta de video:

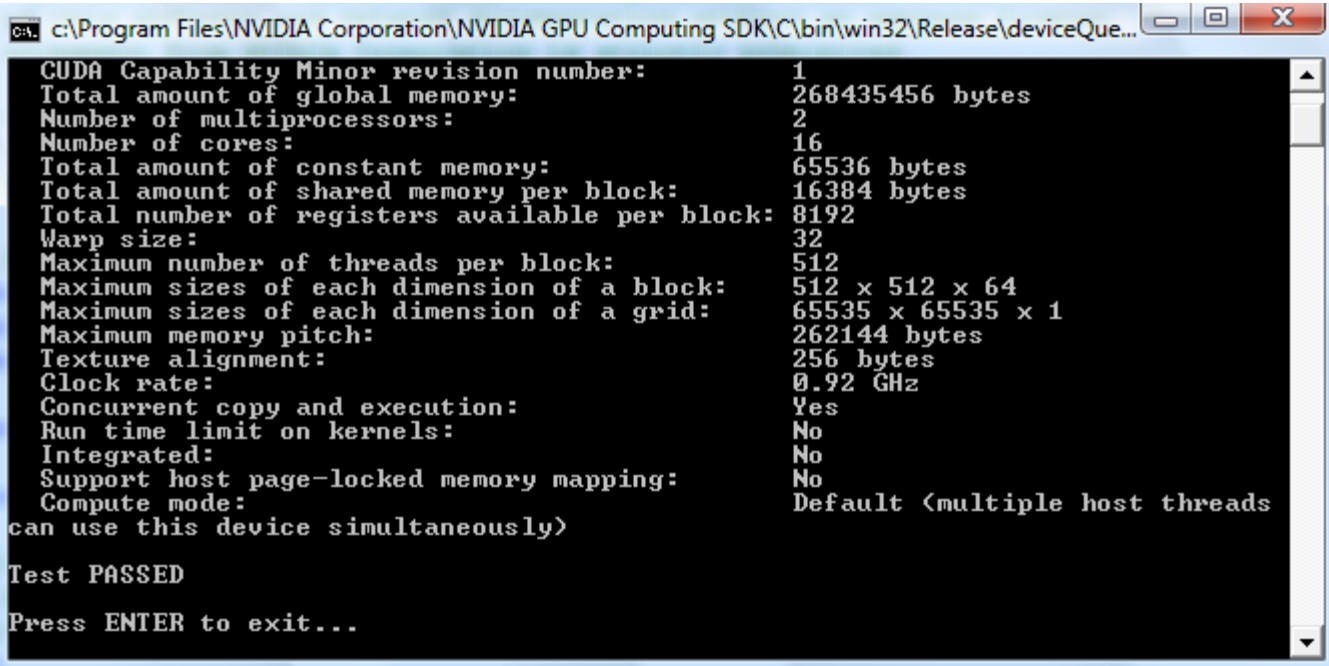

Resultado con una tarjeta NVIDIA GeForce 8400 GS

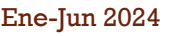

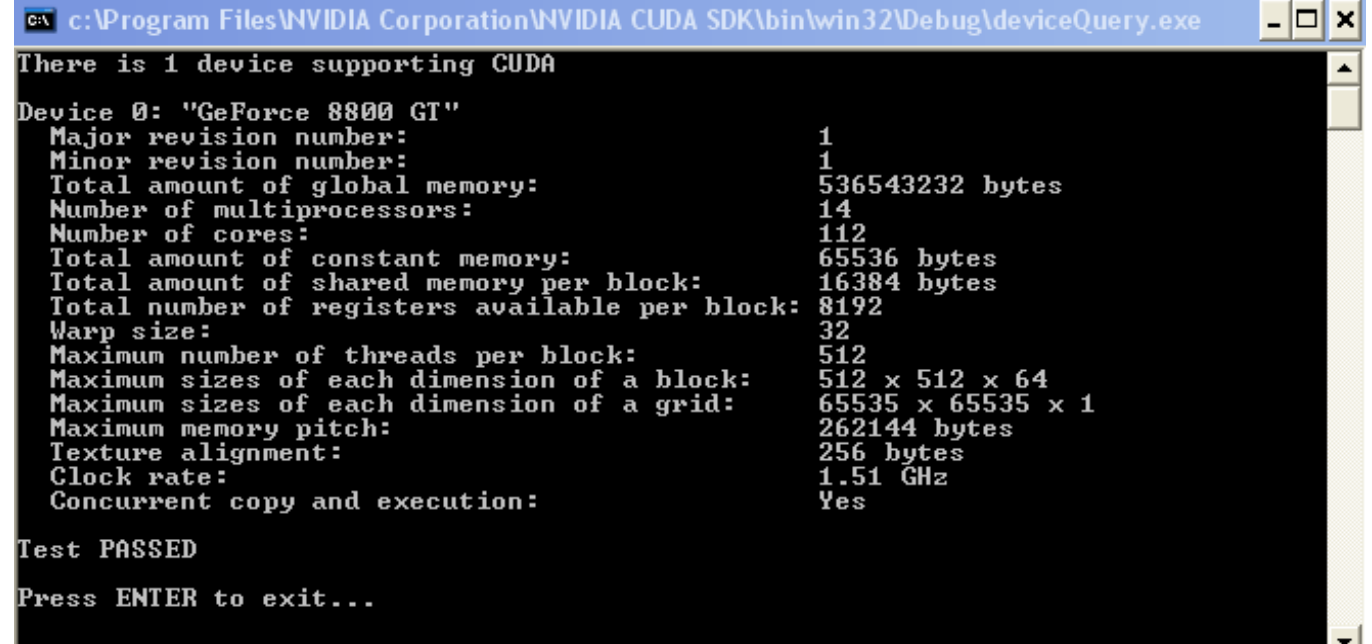

#### NVIDIA GeForce 8800 GT

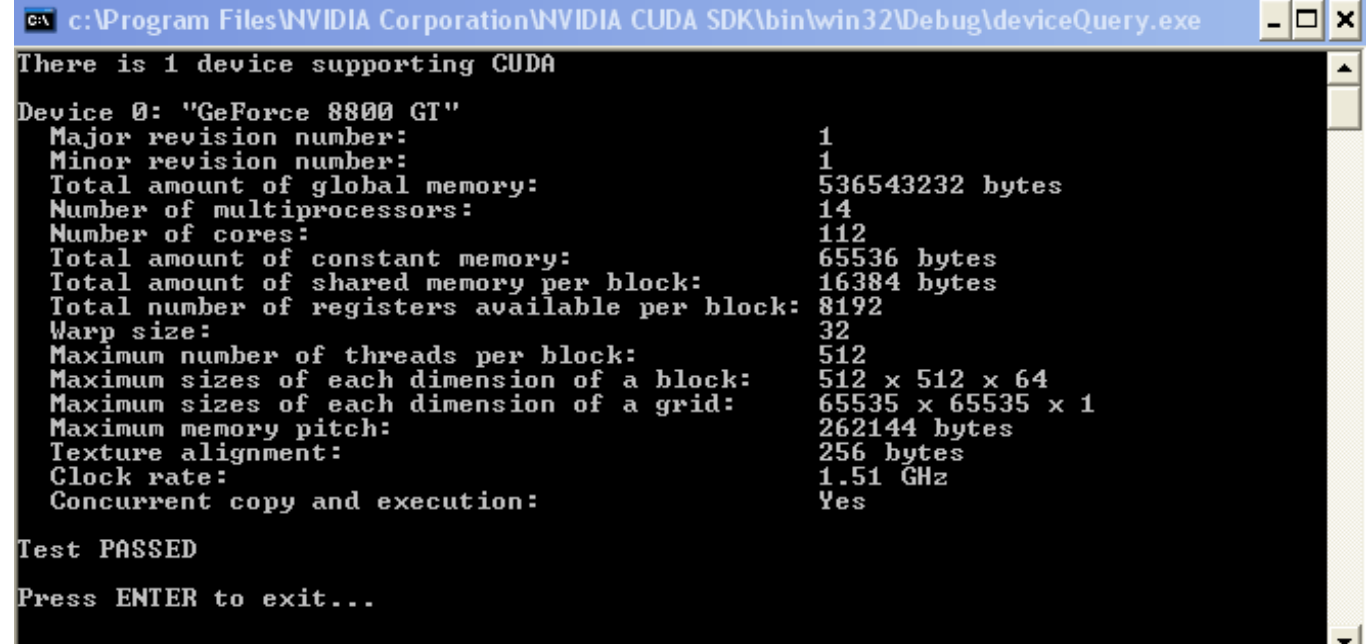

#### NVIDIA GeForce 8800 GT

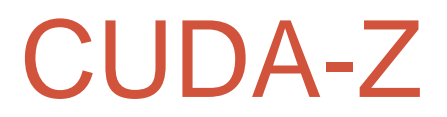

### •GeForce 8400 GS & GeForce 8800 GT

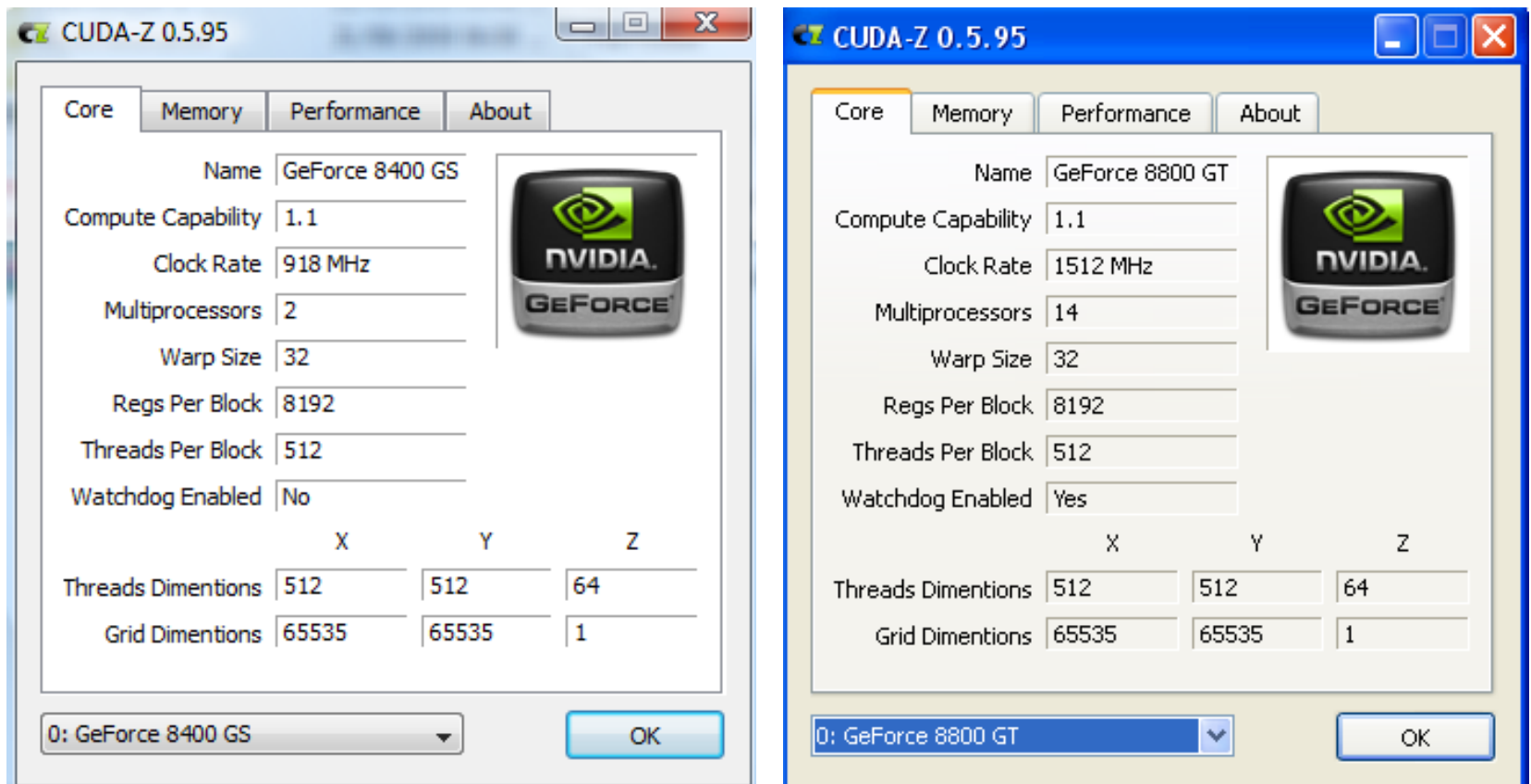

[http://cuda-z.sourceforge.net/]

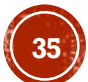

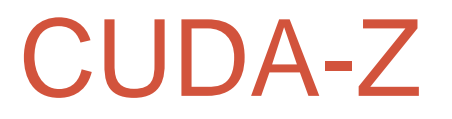

### •GeForce 8400 GS & GeForce 8800 GT

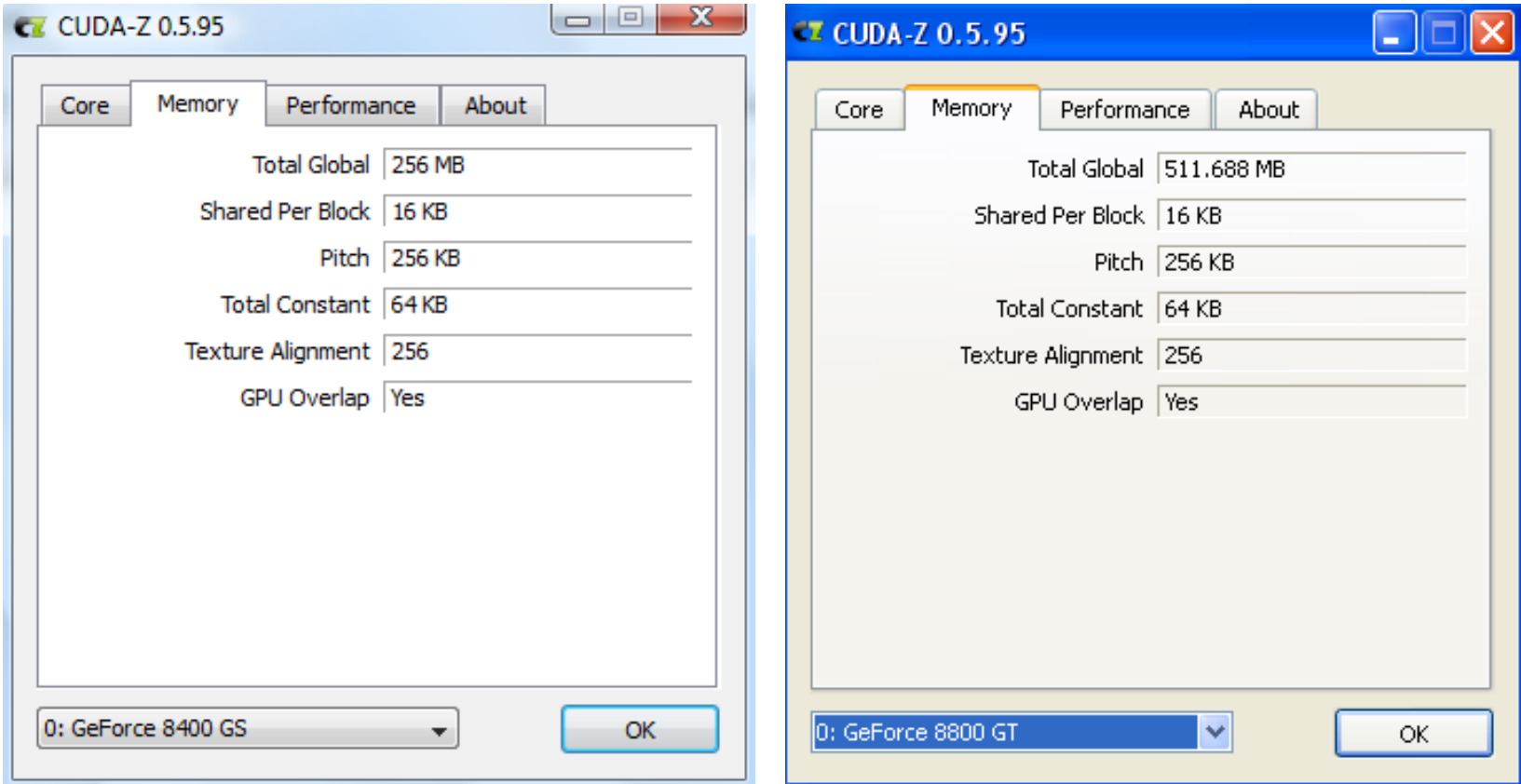

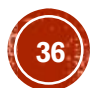

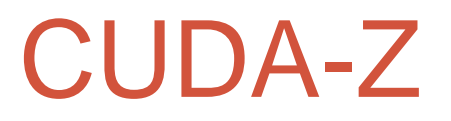

### •GeForce 8400 GS & GeForce 8800 GT

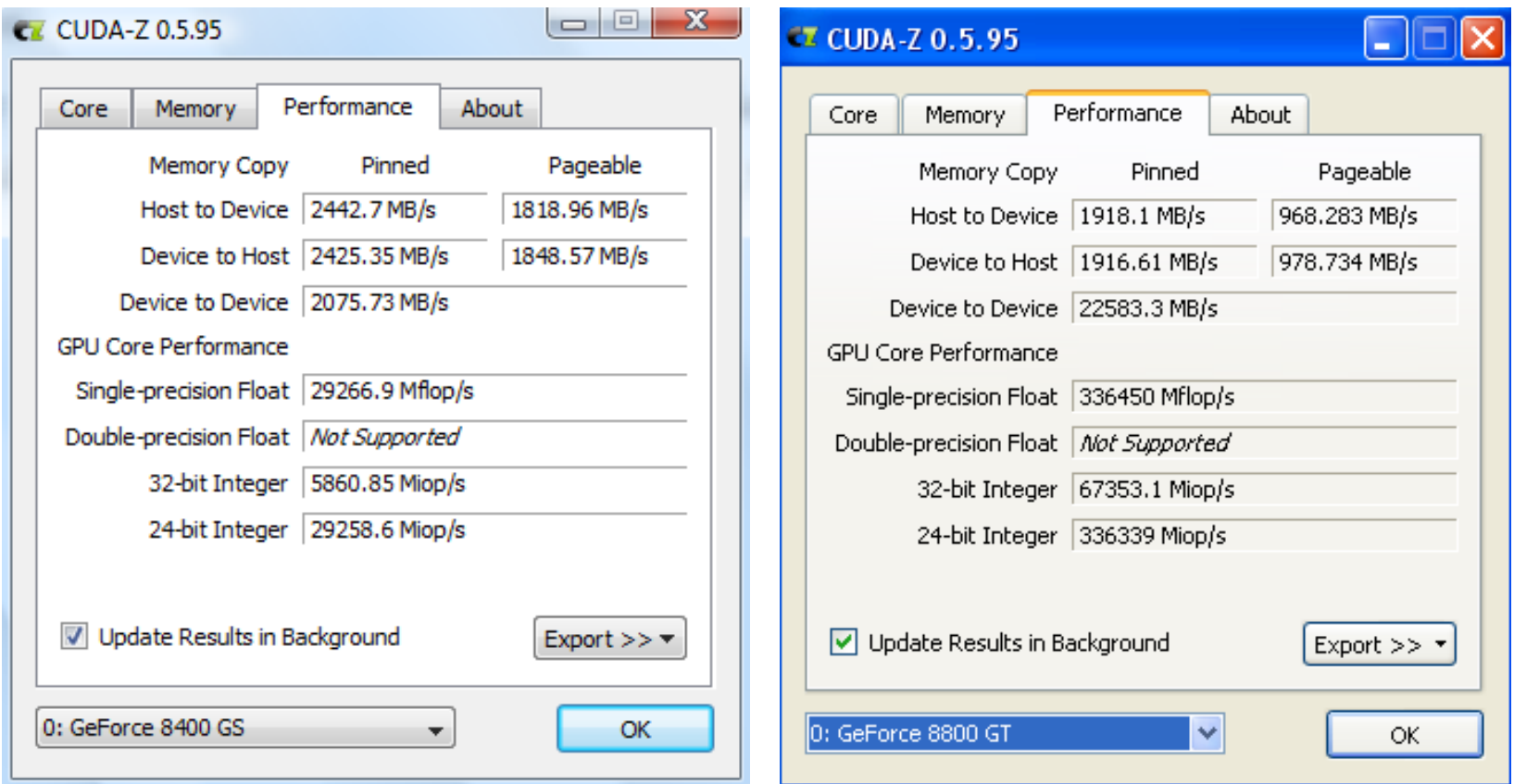

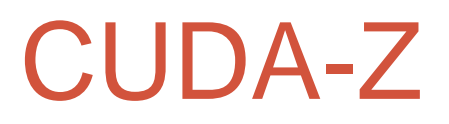

### •Quadro FX 5600 & Tesla C1060

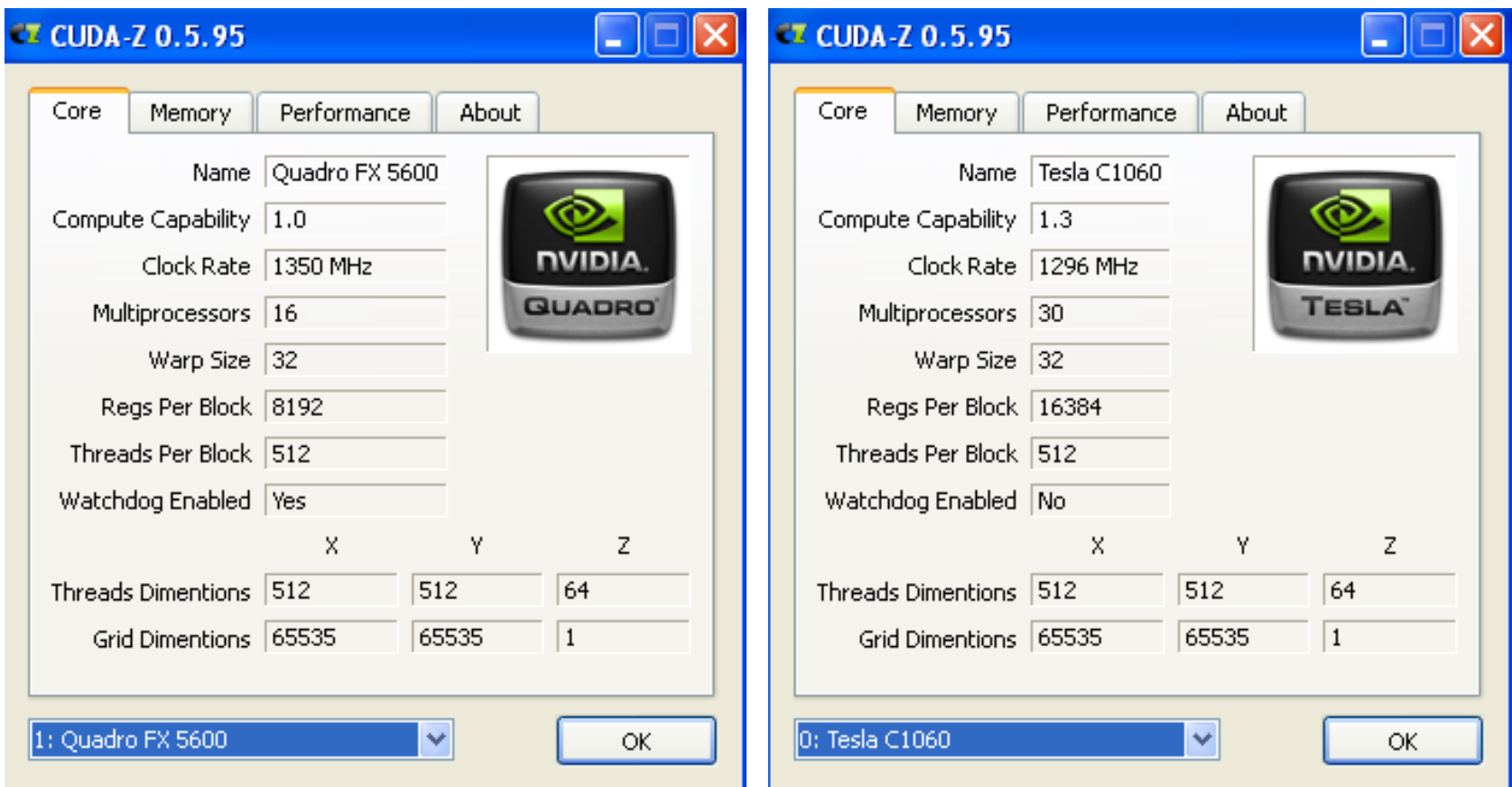

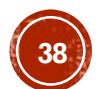

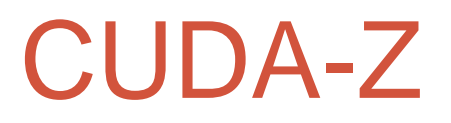

### •Quadro FX 5600 & Tesla C1060

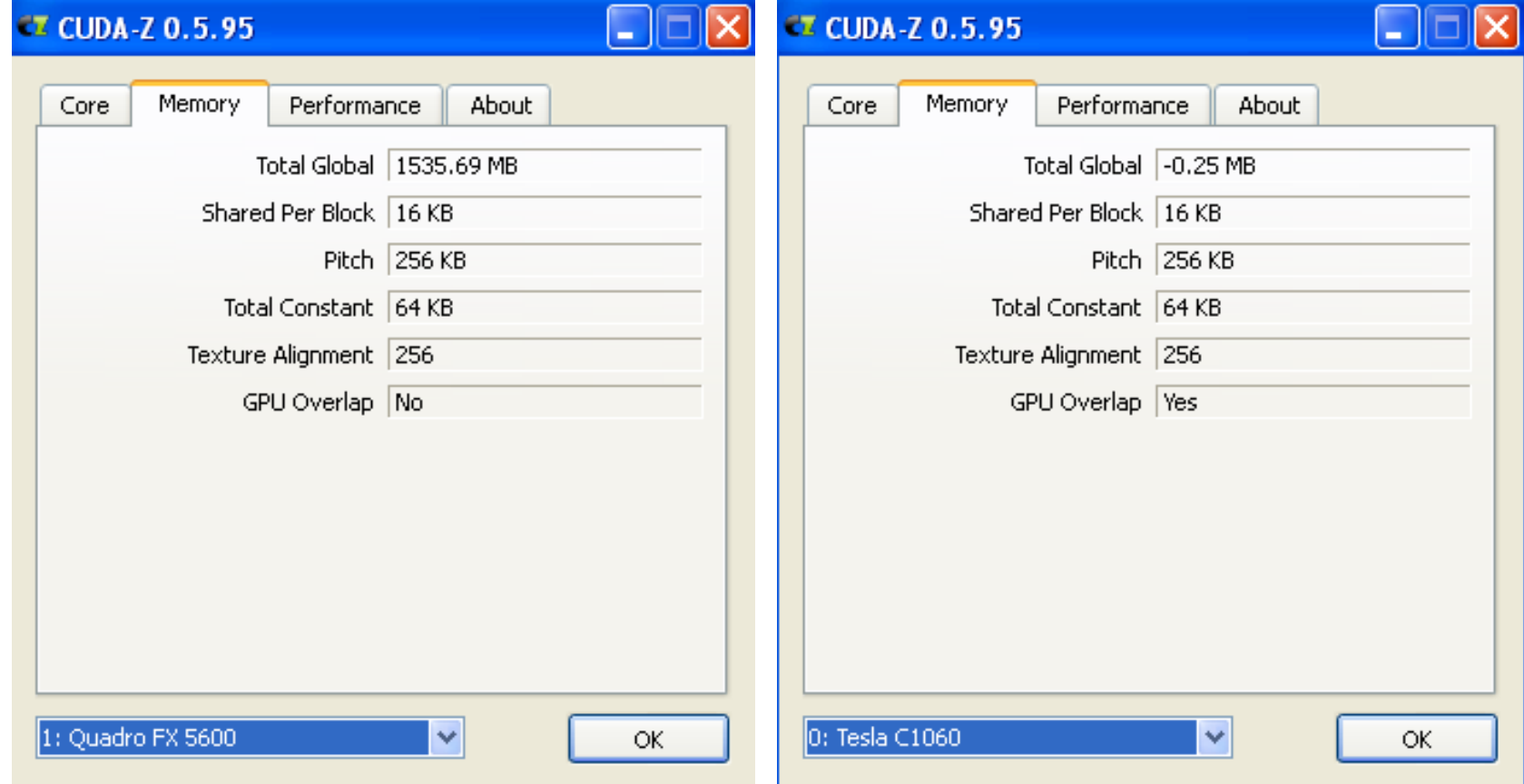

### CUDA-Z

### •Quadro FX 5600 & Tesla C1060

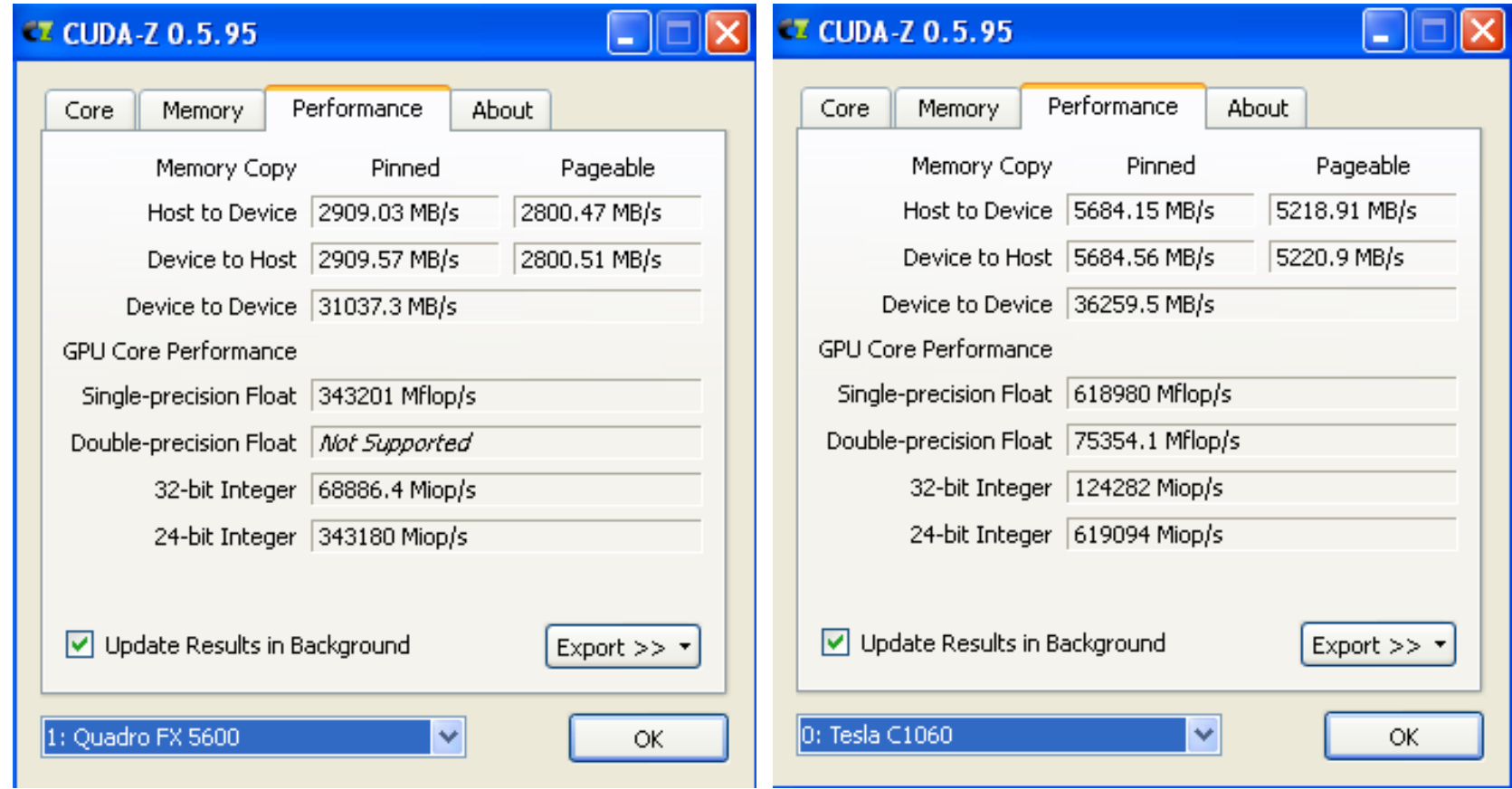

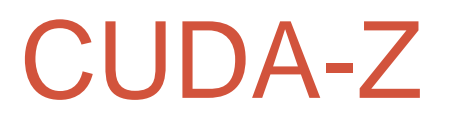

### •GeForce GTX 480 & GeForce GT 640

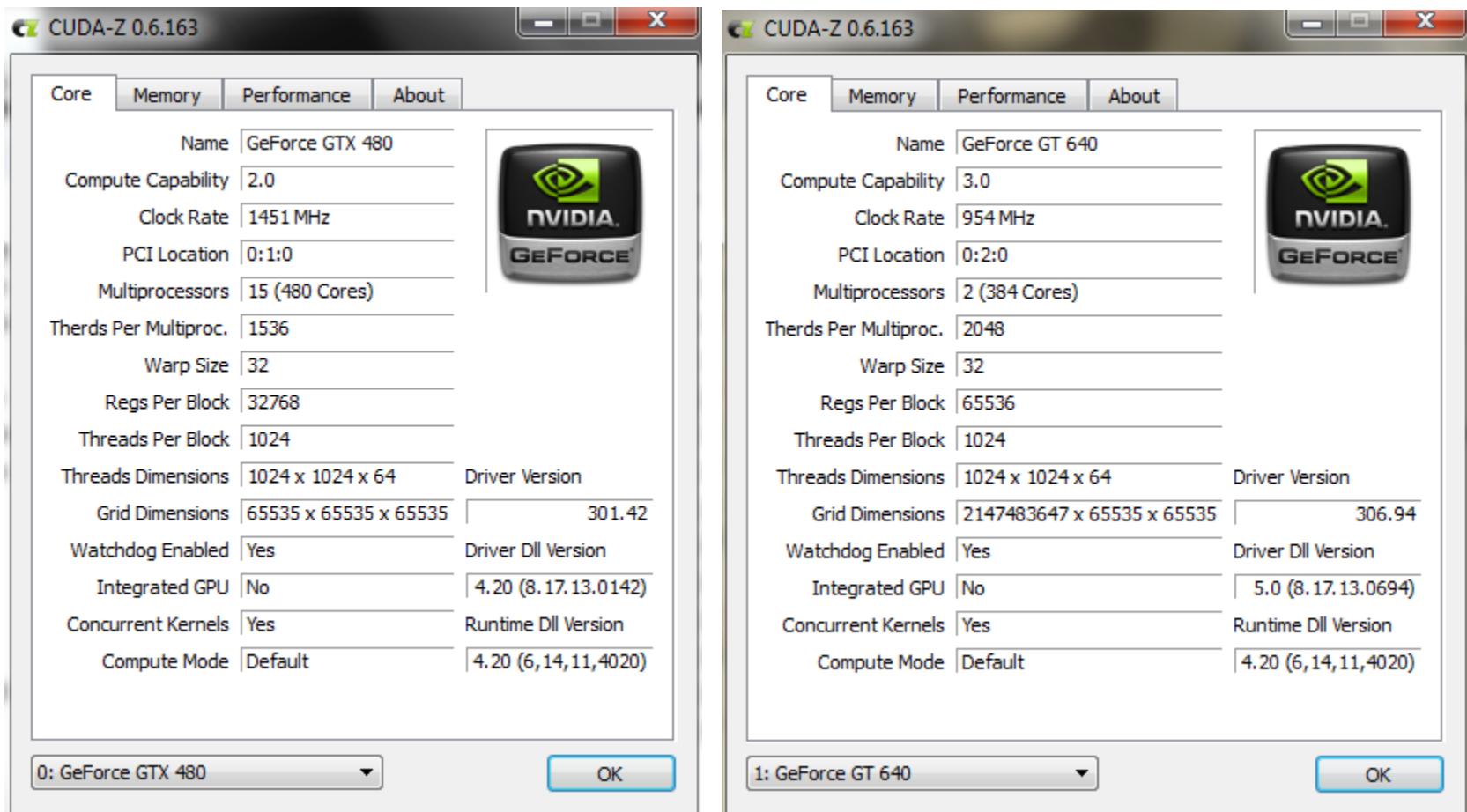

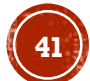

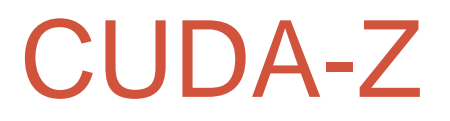

### •GeForce GTX 480 & GeForce GT 640

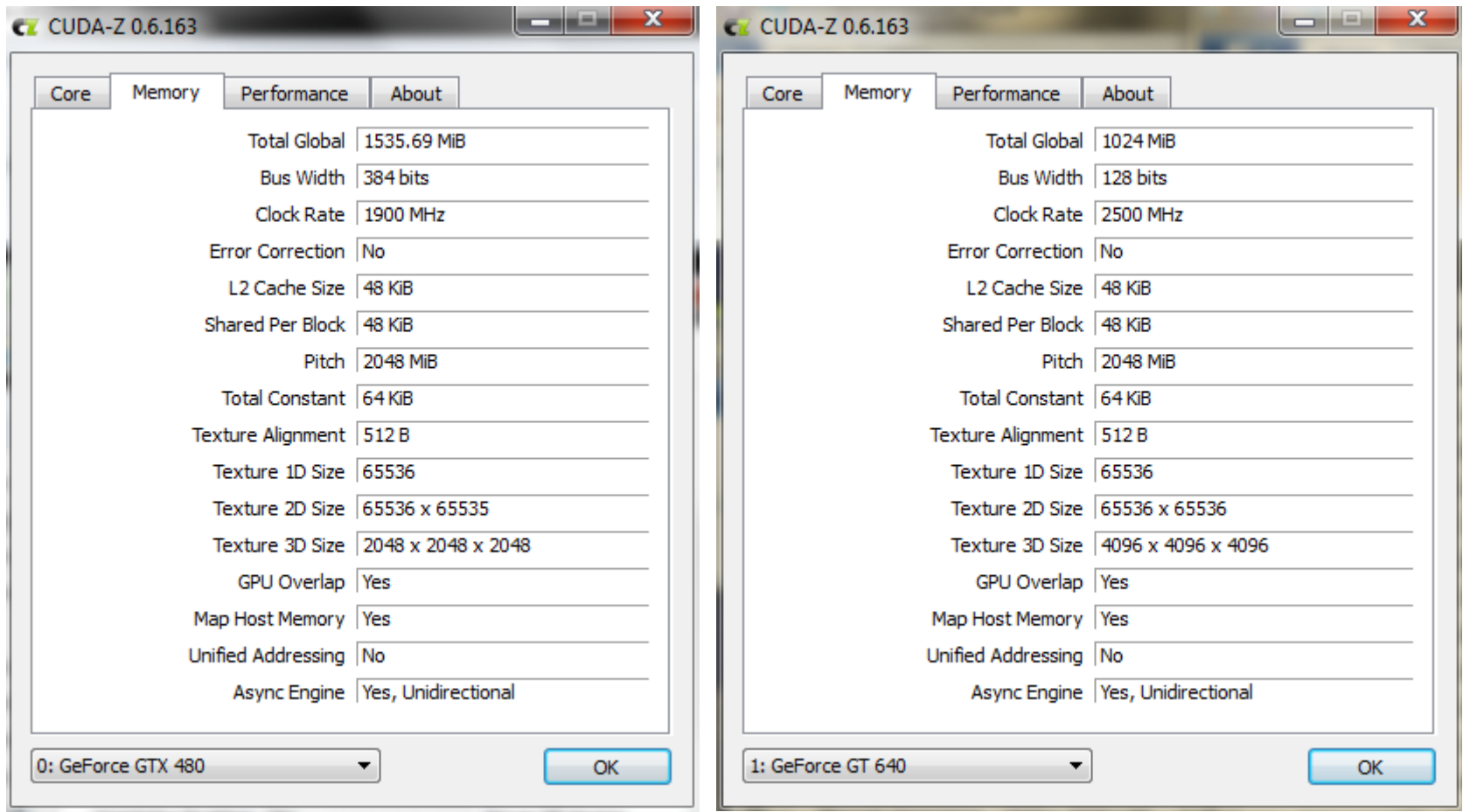

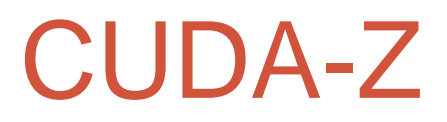

### •GeForce GTX 480 & GeForce GT 640

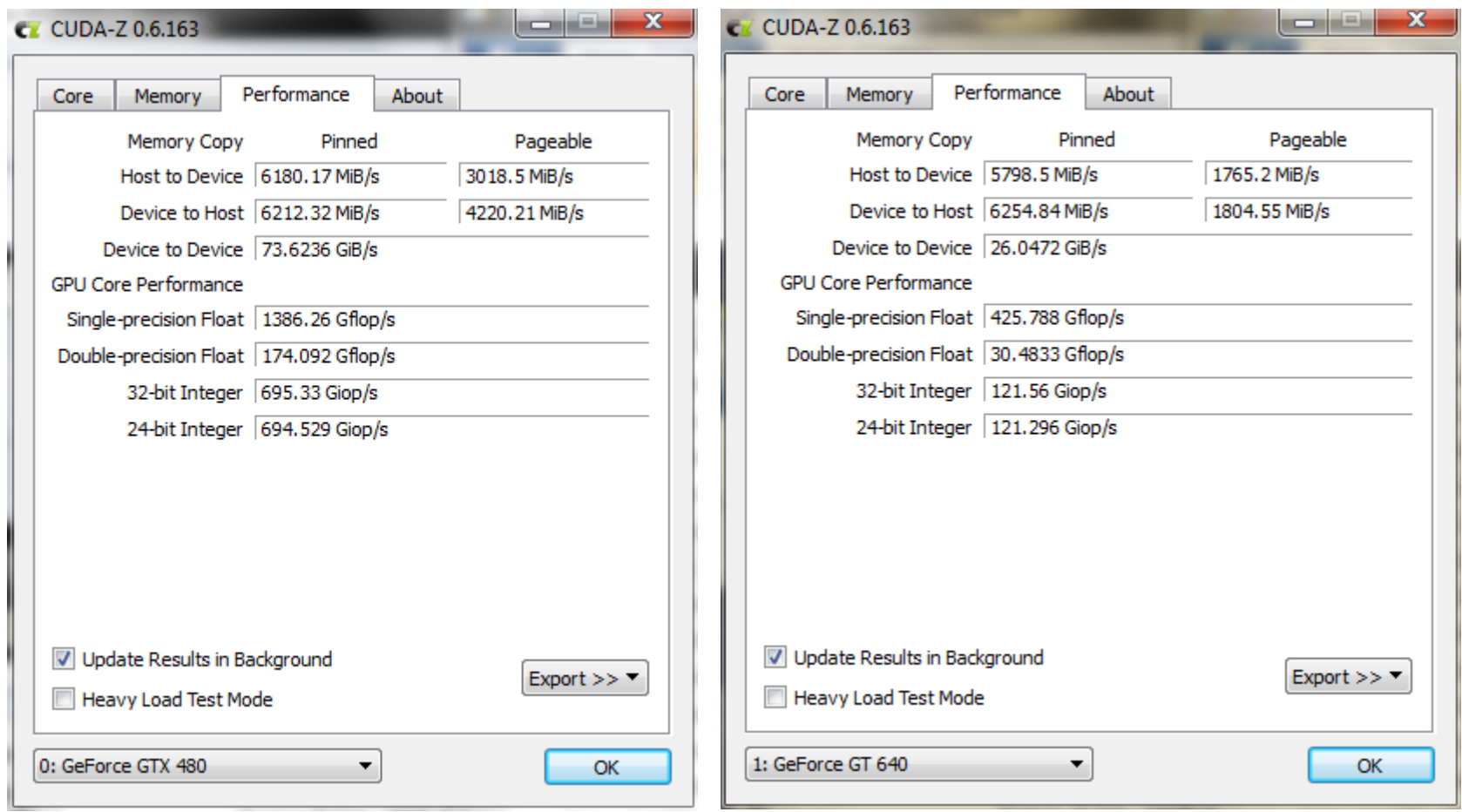

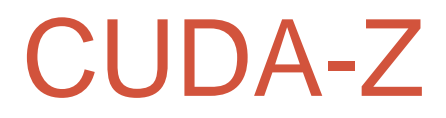

### •GeForce GTX 980M

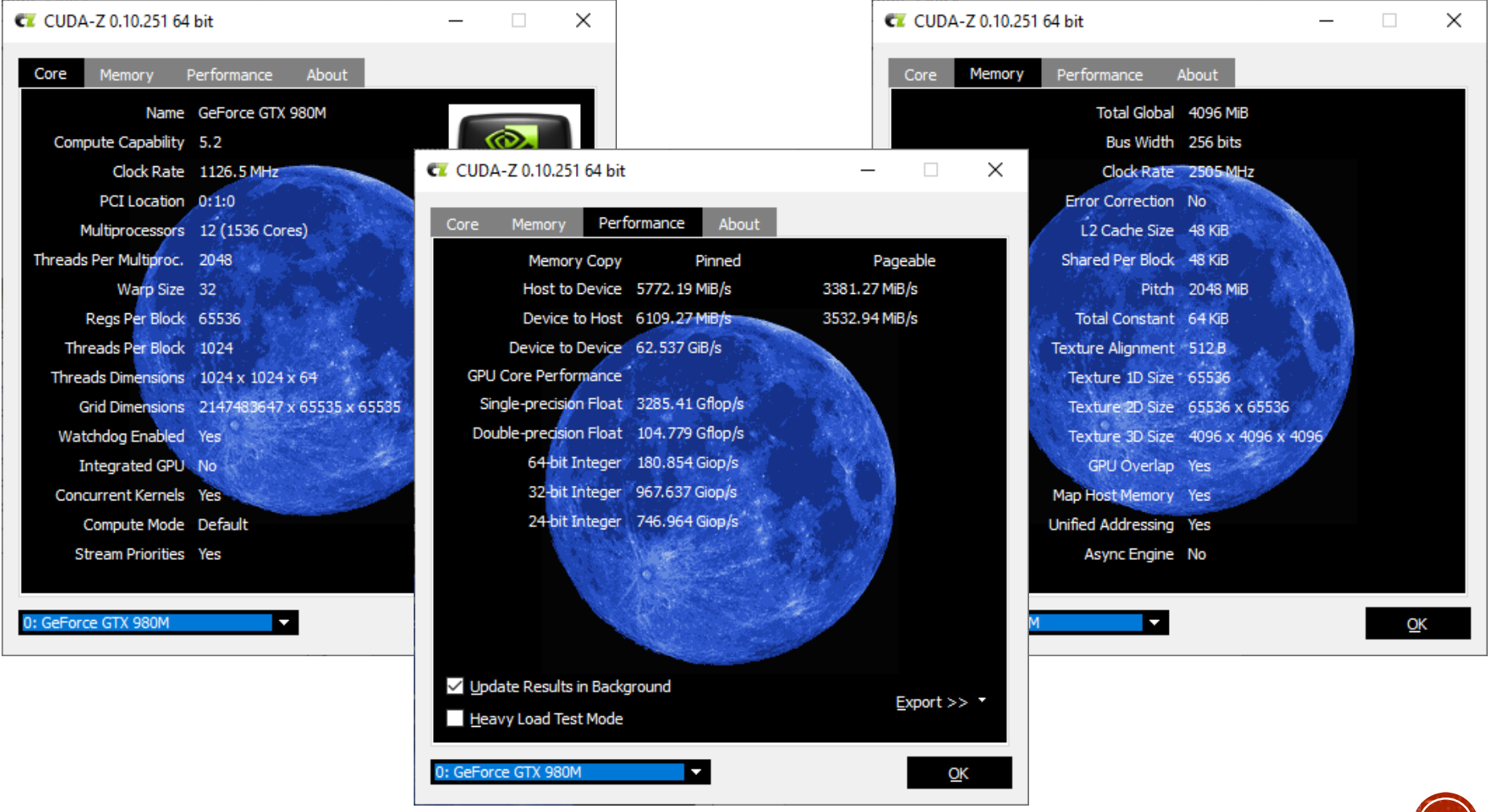

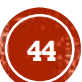

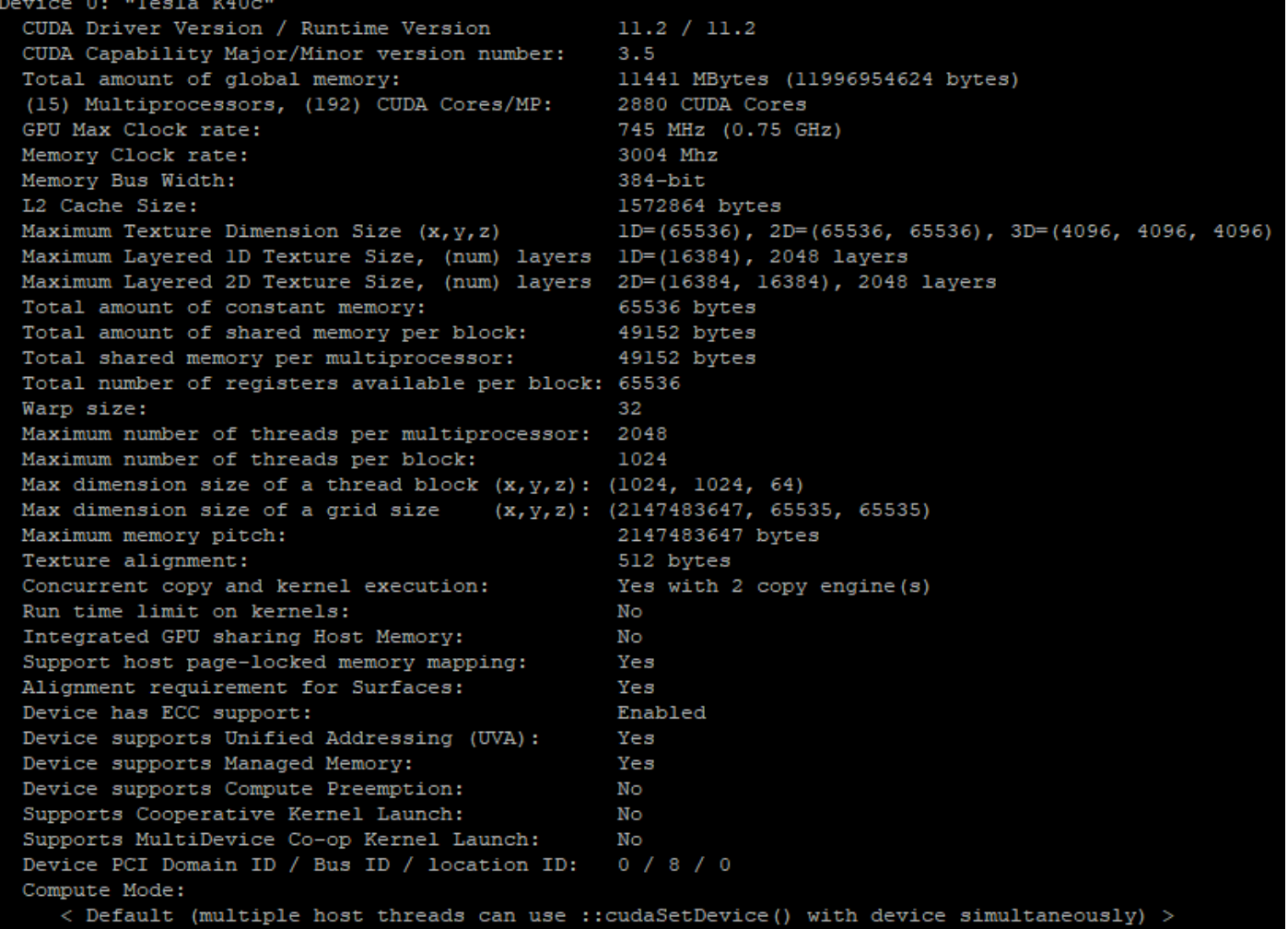

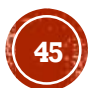

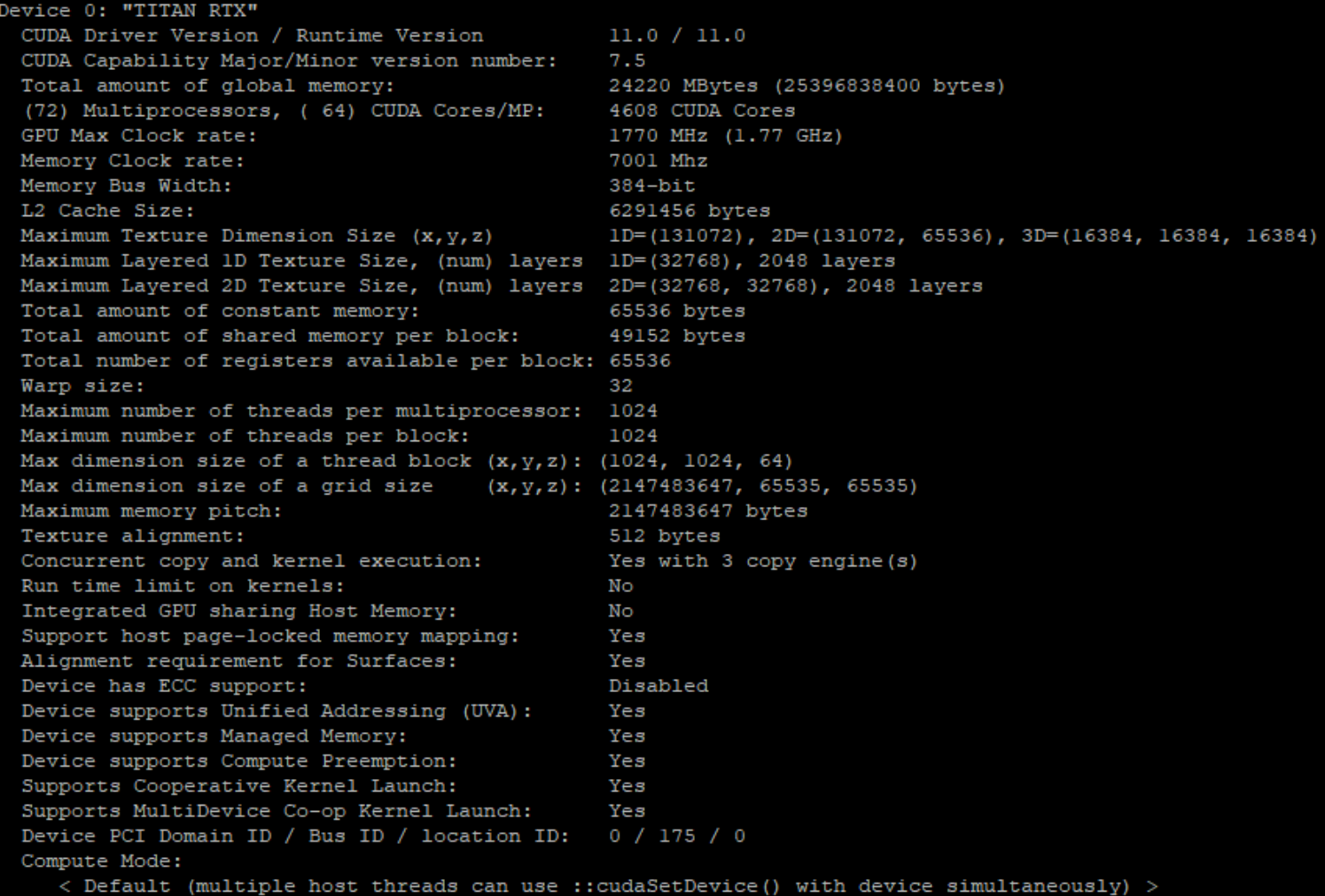

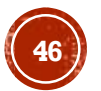

Device 1: "Ouadro RTX 8000"  $11.0 / 11.0$ CUDA Driver Version / Runtime Version CUDA Capability Major/Minor version number:  $7.5$ Total amount of global memory: 48601 MBytes (50962169856 bytes) (72) Multiprocessors, (64) CUDA Cores/MP: 4608 CUDA Cores GPU Max Clock rate: 1770 MHz (1.77 GHz) Memory Clock rate: 7001 Mhz Memory Bus Width:  $384 - bit$ L2 Cache Size: 6291456 bytes Maximum Texture Dimension Size (x, y, z)  $1D = (131072)$ ,  $2D = (131072, 65536)$ ,  $3D = (16384, 16384, 16384)$ Maximum Lavered 1D Texture Size, (num) lavers 1D=(32768), 2048 lavers Maximum Layered 2D Texture Size, (num) layers 2D=(32768, 32768), 2048 layers Total amount of constant memory: 65536 bytes Total amount of shared memory per block: 49152 bytes Total number of registers available per block: 65536 Warp size:  $32<sub>1</sub>$ Maximum number of threads per multiprocessor: 1024 1024 Maximum number of threads per block: Max dimension size of a thread block  $(x, y, z)$ : (1024, 1024, 64) Max dimension size of a grid size  $(x, y, z)$ : (2147483647, 65535, 65535) Maximum memory pitch: 2147483647 bytes Texture alignment: 512 bytes Concurrent copy and kernel execution: Yes with 3 copy engine (s) Run time limit on kernels: No Integrated GPU sharing Host Memory: No Support host page-locked memory mapping: Yes Alignment requirement for Surfaces: Yes Device has ECC support: Disabled Device supports Unified Addressing (UVA): Yes Device supports Managed Memory: Yes Device supports Compute Preemption: Yes Supports Cooperative Kernel Launch: Yes Supports MultiDevice Co-op Kernel Launch: Yes Device PCI Domain ID / Bus ID / location ID:  $0 / 216 / 0$ Compute Mode: < Default (multiple host threads can use ::cudaSetDevice() with device simultaneously) >

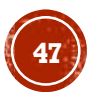

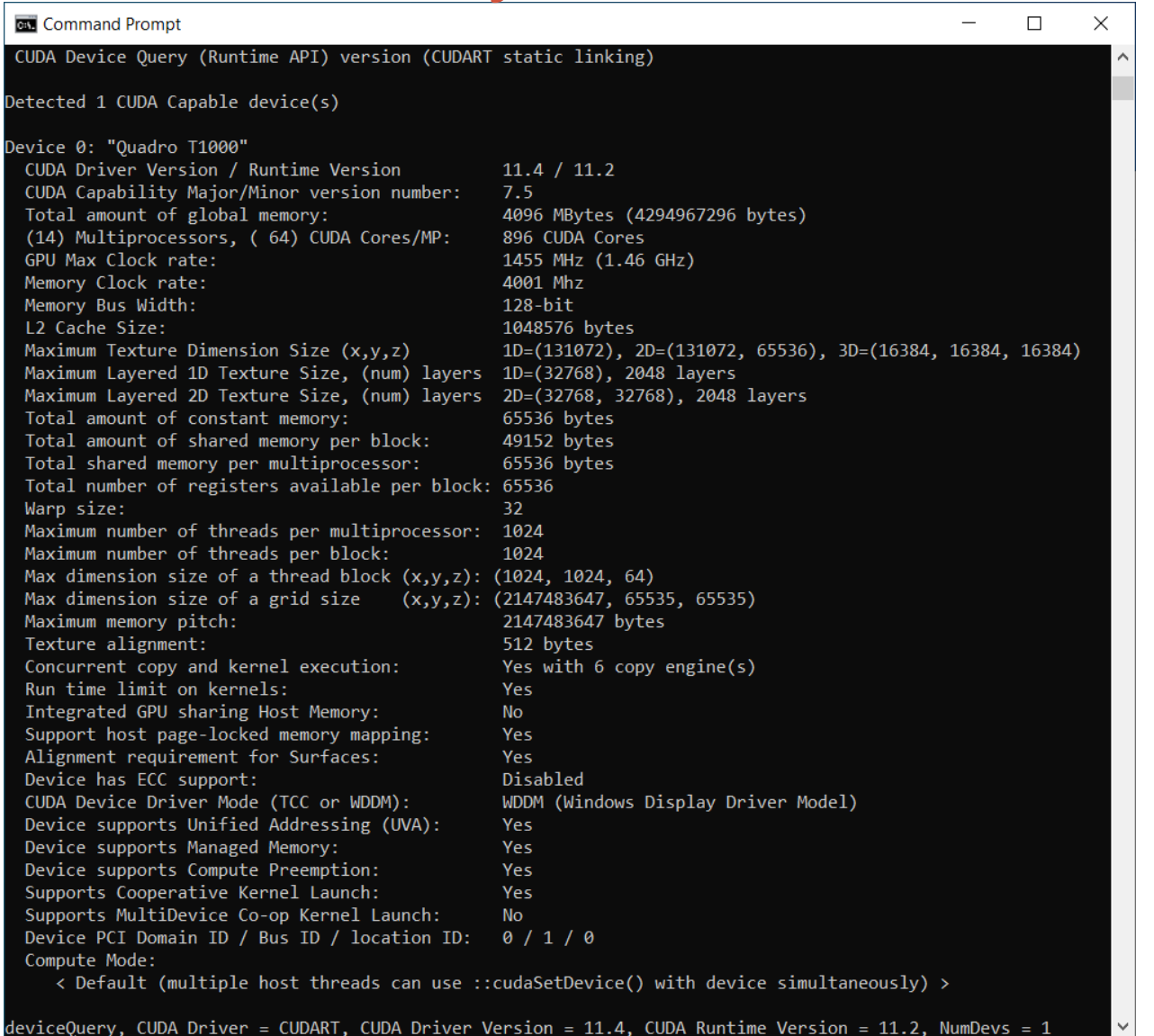

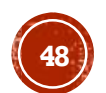

# GRACIAS POR SU ATENCIÓN

Francisco J. Hernández-López fcoj23@cimat.mx WebPage: www.cimat.mx/~fcoj23

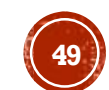

CUDA\_Intro. Francisco J. Hernández-López Ene-Jun 2024 **49**